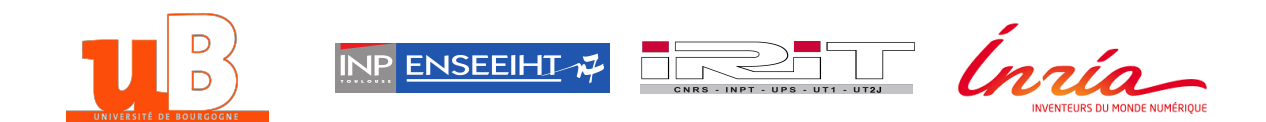

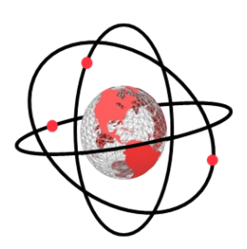

HamPath: On solving optimal control problems by indirect and path following methods.

# HamPath 3.0 - User guide

Jean-Baptiste Caillau, Olivier Cots, Joseph Gergaud

Jean Matthieu Khoury

September 20, 2016

# Contents

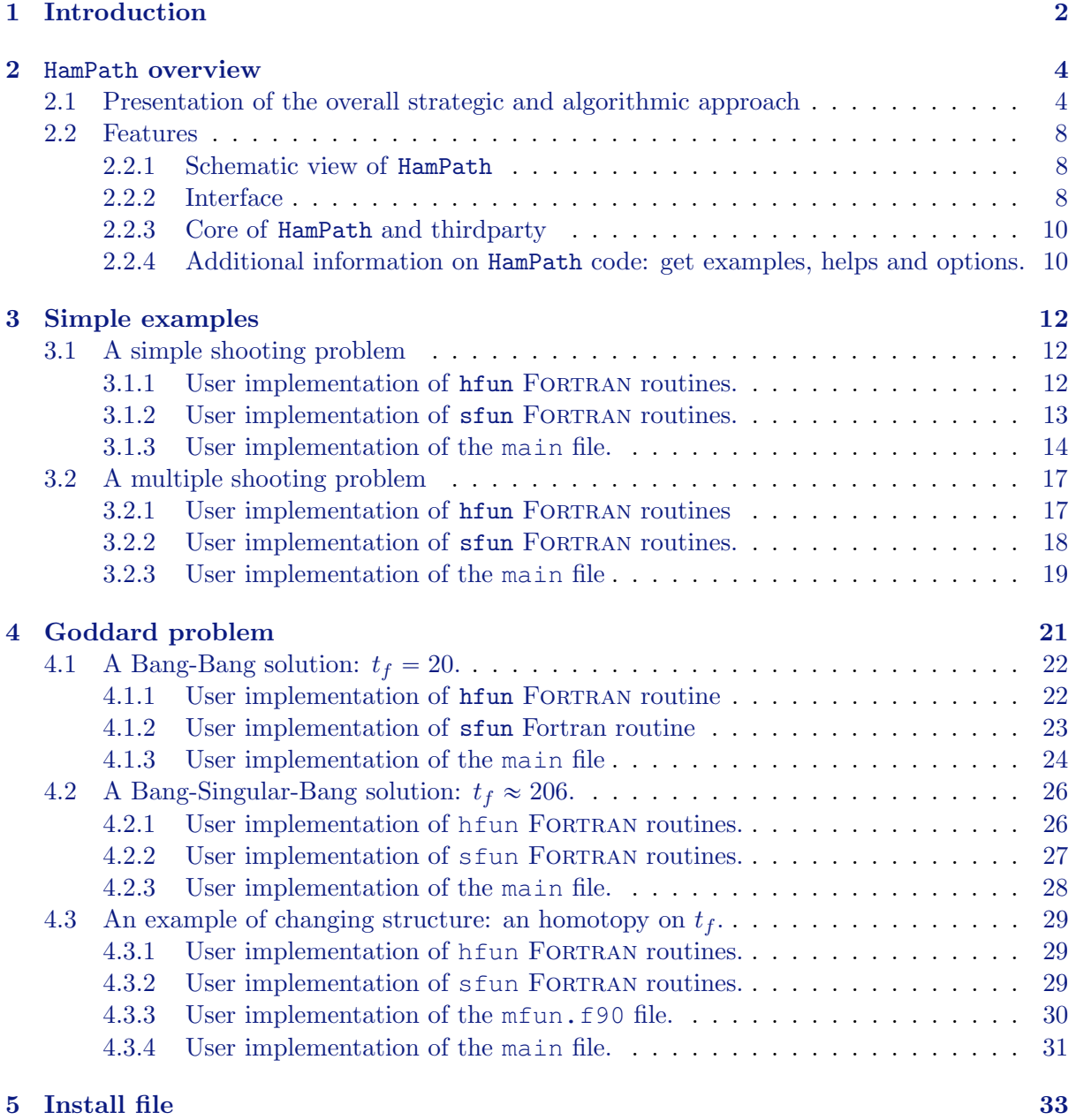

[References](#page-34-0) [34](#page-34-0)

# <span id="page-2-0"></span>1 Introduction

The HamPath package [\[8\]](#page-34-1) is a an open-source software developed to solve optimal control problems via indirect methods but also to study Hamiltonian systems. HamPath is developed since 2009 by members of the APO (Algorithmes Parallèles et Optimisation) team from Institut de Recherche en Informatique de Toulouse, jointly with colleagues from the Université de Bourgogne. HamPath is distributed under the GNU Lesser General Public License and is free for both academic and industrial use.

The main use of HamPath is to study and solve optimal control problems of the general form:

<span id="page-2-1"></span>
$$
(OCP)
$$
\n
$$
\begin{cases}\nJ(x(\cdot), u(\cdot), t_0, t_f) = g(t_0, x(t_0), t_f, x(t_f), \Lambda) + \int_{t_0}^{t_f} f^0(t, x(t), u(t), \Lambda) dt \longrightarrow \min \\\n\dot{x}(t) = f(t, x(t), u(t), \Lambda), \quad u(t) \in U, \quad t \in [t_0, t_f] \text{ a.e.,} \\
(t_0, x(t_0), t_f, x(t_f)) \in M_b, \\
x(t) \in X_c \subset X, \quad t \in [t_0, t_f],\n\end{cases}
$$

where  $\Lambda$  is a set of parameters, X is the state space of dimension n, U is the control domain,  $M_b$  is a manifold describing the boundary conditions and where  $X_c$  is a submanifold of X with boundary and which defines the pure state constraints. Note that all the sets  $X, U, M_b$  and  $X_c$ may depends on  $\Lambda$ , and we assume that the functions f,  $f^0$  and g have enough regularity (for instance at least  $C<sup>1</sup>$ ). Besides, problem [\(OCP\)](#page-2-1) may have mixed state and control constraints (which is not presented for readibility). We are looking for solutions  $(x(\cdot), u(\cdot), t_0, t_f)$ , for which the optimal control  $u(\cdot)$  leaves in  $\mathcal{U} \subset L^{\infty}([t_0, t_f], U)$ , where  $\mathcal{U}$  is the set of *admissible controls*<sup>[1](#page-2-2)</sup>, and where the trajectory  $x(\cdot)$  is absolutely continuous.

Here is a non-exhaustive list of possibilities:

- The problem [\(OCP\)](#page-2-1) may be in Bolza form as presented or in Mayer form, *i.e.*  $f^0 \equiv 0$ , or in Lagrange form, *i.e.*  $q \equiv 0$ .
- The system may be autonomous, *i.e.* it has no explicit dependency on the time t and so we have  $f(x, u, \Lambda)$  and  $f^{0}(x, u, \Lambda)$ .
- The control domain U may be compact, open (*i.e.* no control constraints)...
- The set of state constraints  $X_c$  may also be open so we do not have any pure state constraints. It may also be defined by an equation of the form  $c(x(t)) \leq 0, t \in [t_0, t_f].$
- The initial time  $t_0$  and the final time  $t_f$  may be free or fixed. If they are fixed, then the cost becomes  $J(x(\cdot), u(\cdot))$ . Besides, if the initial point  $x(t_0)$  is fixed to the value  $x_0 \in X$  for instance, then the control  $u(\cdot)$  determines uniquely the trajectory  $x(\cdot)$  (by Cauchy-Lipschitz theorem) so the cost is simply  $J(u(\cdot))$ .

The optimal solution can be found as an extremal solution of the maximum principle (with or without state constraints), see [\[1,](#page-34-2) [4,](#page-34-3) [18,](#page-35-0) [19\]](#page-35-1), and analyzed with the recent advanced techniques

<span id="page-2-2"></span><sup>&</sup>lt;sup>1</sup>The set of admissible controls is the set of L<sup>∞</sup>-mappings on  $[t_0, t_f]$  taking their values in U such that the associated trajectory  $x(\cdot)$  is globally defined on  $[t_0, t_f]$ .

of geometric optimal control. This analysis has to be performed to reduce the set of candidates as minimizers. These candidates, given by the maximum principle, are the concatenation of extremals solution of different Hamiltonian systems. Hence, a key point is to define all the Hamiltonian systems and to determine the sequence of the arcs. The optimal sequence (or the optimal structure) may involve bang arcs, where the optimal control norm is constant and maximum everywhere, or singular arcs with intermediate values on the norm of the control, or in the case of pure state constraints, we may have more complex structure with boundary  $(x(t) \in \partial X_x)$  and interior  $(x(t) \in \tilde{X}_c)$  arcs. When the optimal structure is determined, then we can define a Boundary Value Problem (BVP) which will be solved using the HamPath software.

Remark 1.1. The (BVP) problem is written as a set of non linear equations we have to solve, depending on the vector of parameters  $\Lambda$ . The HamPath code is made to solve these non linear equations (*i.e.* for a fixed value of  $\Lambda$ ) but also to solve a family of optimal control problems, for Λ taking a range of values.

Remark 1.2. The maximum principle gives necessary conditions of optimality. As in the finite dimension case *(i.e.* in optimization in finite dimension), there exists necessary and sufficient conditions of higher order. In [\[1\]](#page-34-2), the authors give necessary and sufficient conditions for problem [\(OCP\)](#page-2-1) without state, neither control constraints, in the "regular case" for which the optimal control is smooth. These conditions arise from Jacobi equations and the theory of fields of extremals, which turns out to be checked by computing conjugate points, see [\[6\]](#page-34-4). This may be done using HamPath.

Here is a list of different studies using HamPath:

- In [\[11\]](#page-34-5), the HamPath software is explained in details and some examples from quantum control or space mechanics can be found.
- In [\[9\]](#page-34-6), the HamPath code is presented to solve regular optimal control problems where the optimal control is smooth. In this case, we give details on how we can check the second order conditions of optimality and how we can use differential path following methods to solve a one-parameter family of optimal control problems.
- In [\[7\]](#page-34-7), the authors study the contrast problem in medical imaging by nuclear magnetic resonance. The optimal solution is the concatenation of bang and singular arcs. In this article, some comparisons with others methods are presented: direct and global techniques. We may also find some tests of second order of optimality and a study on the influence of the final time.
- In [\[10\]](#page-34-8), the author presents an approach which combines geometric analysis and numerical methods to solve optimal control problems with pure state constraints, using the HamPath software. Multiple shooting and homotopy techniques are used to build a synthesis with respect to the bounds (2 parameters) of the boundary sets.

From the user sight. Applying the maximum principle leads to define a set of Hamiltonians and a Boundary Value Problem, which is described by a set of non linear equations, that can be grouped together in what we call the shooting equations. HamPath compiles the Fortran codes of the (maximized) Hamiltonians and the shooting function (defined by the shooting equations) and produces a collection of MATLAB, OCTAVE, FORTRAN or PYTHON functions (depending on the chosen user interface) which allows first of all to compute the solutions of the Hamiltonian systems and to solve the implemented shooting equations.

However, it is well known that the main difficulty to solve such problems – with indirect methods based on Newton algorithms – is to find a good initial guess. So a differential path following method has been implemented which makes HamPath the natural extension of the cotcot package [\[5\]](#page-34-9). It is also possible to compute Jacobi fields of the Hamiltonian systems to check order two conditions of optimality and look for conjugate points, as cotcot does.

Organization of the user-guide. Subection [2.1](#page-4-1) starts with a presentation of HamPath possibilities, through the study of a simple optimal control problem. This subsection ends up with a more detailed explanation of the main tool of the code: the differential path following (or homotopy) method. Then, in subsection [2.2,](#page-8-0) a schematic view of HamPath is presented in part [2.2.1](#page-8-1) which leads to explain in more details the inputs and outputs of the code in part [2.2.2,](#page-8-2) and then the thirdparties used to build the core of the code, see [2.2.3.](#page-10-0) Section [3](#page-12-0) is devoted to the resolution of some examples. A simple shooting example with only one single arc is presented in subsection [3.1](#page-12-1) (the optimal control is smooth) while in subsection [3.2,](#page-17-0) the solution of the same problem but with a different criterium gives a Bang-Bang solution with two bang arcs (i.e. the optimal control has one discontinuity). Subsection [4](#page-20-0) presents how to use efficiently HamPath on a non trivial example: the Goddard problem. In this case, we first solve a Bang-Bang (BB) problem, then a Bang-Singular-Bang (BSB) problem. The structure depends on the value of the final time, thus we finish showing how to detect this change of structure using the homotopy method. Finally, section [5](#page-33-0) gives the instructions to install the HamPath code.

Keywords. Geometric optimal control; Simple and multiple shooting methods; Homotopy (or differential path following); Second order conditions of optimality (conjugate points); Goddard problem (Bang-Bang and Bang-Singular-Bang solutions).

# <span id="page-4-0"></span>2 HamPath overview

### <span id="page-4-1"></span>2.1 Presentation of the overall strategic and algorithmic approach

<span id="page-4-2"></span>Let consider a simple optimal control problem with  $q := (x, v)$  the state and with  $\lambda$  a parameter:

$$
(P_{\lambda}) \qquad \begin{cases} J(u(\cdot)) = \frac{1}{2} \int_0^1 u(t)^2 dt \longrightarrow \min \\ \dot{x}(t) = v(t), \\ \dot{v}(t) = -\lambda v(t)^2 + u(t), \quad u(t) \in \mathbb{R}, \quad t \in [0, 1] \text{ a.e.,} \\ x(0) = -1, \quad x(1) = 0, \\ v(0) = 0, \quad v(1) = 0, \end{cases}
$$

where the initial and final times are fixed  $(t_0 = 0$  and  $t_f = 1)$  and the boundaries are fixed to  $q_0 := q(0) = (-1, 0)$  and  $q_f := q(1) = (0, 0)$ . Define the *pseudo-Hamiltonian* depending on  $\lambda$ :

$$
H_{\lambda}: \mathbb{R}^{n} \times \mathbb{R}^{n} \times \mathbb{R} \longrightarrow \mathbb{R}
$$
  
(q, p, u)  $\longrightarrow H_{\lambda}(q, p, u) := p_{x}v + p_{v}(-\lambda v^{2} + u) + \frac{1}{2}p^{0}u^{2},$ 

with  $n = 2$  the state dimension,  $p := (p_x, p_y)$  and  $p^0 = -1$ , assuming we are in the normal case. The application of the Pontryagin Maximum Principle (PMP) tells us that the minimizing trajectories  $q(\cdot)$  are the projection of absolutely continuous extremals  $z(\cdot) := (q(\cdot), p(\cdot)),$  $z(\cdot): t \mapsto z(t) \in \mathbb{R}^{2n}$ , satisfying a.e.

$$
\dot{z}(t) = \overrightarrow{h_{\lambda}}(z(t))\tag{1}
$$

<span id="page-5-0"></span>with

Definition 2.1 (Maximized Hamiltonian).

$$
h_{\lambda}(z) := H_{\lambda}(z, \bar{u}(z)) = p_x v + p_v(-\lambda v^2 + \bar{u}(z)) - \frac{1}{2}\bar{u}^2(z),
$$
\n(2)

the maximized (or true) and smooth Hamiltonian, where the optimal control is

$$
\bar{u}(z) = p_v = \arg \max_{u \in \mathbb{R}} H_{\lambda}(z, u)
$$

and where the Hamiltonian system is given by

$$
\overrightarrow{h_{\lambda}}(z) = \left(\frac{\partial h_{\lambda}}{\partial p}(z), -\frac{\partial h_{\lambda}}{\partial q}(z)\right).
$$

<span id="page-5-2"></span>**Definition 2.2** (Exponential mapping). For fixed  $\bar{z}_0 \in \mathbb{R}^{2n}$  and  $\bar{t} \geq 0$ , we define in a neighborhood of  $(\bar{t}, \bar{z}_0)$  (if possible), the following *exponential mapping*  $(t, z_0) \mapsto \exp(t \bar{h}_{\lambda})(z_0)$  as the trajectory  $z(\cdot)$  at time t satisfying [\(1\)](#page-4-2) for every  $s \in [0, t]$ , with  $z(0) = z_0$ .

Back to problem [\(OCP\)](#page-2-1), the minimizing curves  $q(\cdot)$  must satisfy the *boundary conditions*. As a consequence, they are the projection of what we call BC-extremals, *i.e.* extremals which satisfy the boundary conditions, and we can define the following shooting function:

<span id="page-5-1"></span>Definition 2.3 (Shooting function).

$$
S_{\lambda}: \mathbb{R}^n \longrightarrow \mathbb{R}^n
$$
  
\n
$$
y \longrightarrow S_{\lambda}(y) := \Pi_q(\exp((t_f - t_0)\overrightarrow{h_{\lambda}})(q_0, y)) - q_f,
$$
\n(3)

where  $\Pi_q$  is the canonical q-projection, i.e.  $\Pi_q(z) = q$ .

The simple shooting method consists in finding a zero of the simple shooting function  $S_{\lambda}$ , *i.e.* in solving  $S_\lambda(y) = 0$ . This is done by Newton type methods. A zero of the simple shooting function satisfies the necessary conditions of optimality given by the PMP.

<span id="page-5-3"></span>**Remark 2.4.**  $S_{\lambda}$  depends on  $\lambda$ , and we write  $S(y, \lambda) := S_{\lambda}(y)$  the *homotopic function* (instead of shooting function) when we consider the parameter  $\lambda$  as an *independent variable*. With HamPath, it is possible to solve  $S(y, \lambda) = 0$  for  $\lambda \in [0, 1]$  for instance, using differential path following methods. In this case, we say that  $\lambda$  is a homotopic parameter.

<span id="page-5-4"></span>If we note  $q(t, q_0, p_0) := \Pi_q(\exp(t \overrightarrow{h_\lambda})(q_0, p_0))$ , then the trajectory  $q(\cdot, q_0, p_0)$  ceases to be optimal after the time  $t_c$  if  $p_0$  is a critical point of the mapping  $q(t_c, q_0, \cdot)$ . In this case, we name  $t_c$  a conjugate time and  $q(t_c, q_0, p_0)$  the associated conjugate point. Let give the following definition.

**Definition 2.5** (Jacobi field). Let  $\vec{h}$  be a Hamiltonian system, and let  $z(\cdot)$  be a trajectory of  $\overrightarrow{h}$  defined on [0, t<sub>f</sub>]. The differential equation on [0, t<sub>f</sub>]

<span id="page-6-0"></span>
$$
\dot{\delta z}(t) = d\overrightarrow{h}(z(t)) \cdot \delta z(t) \tag{4}
$$

is called a *Jacobi equation*, or variational system, along  $z(.)$ . Let  $\delta z(.)$  be a solution of [\(4\)](#page-6-0), then we name  $\delta z(\cdot)$  a Jacobi field and we write  $\delta z(t) =: \exp(t \frac{d\vec{h}}{|\vec{z}(t)|}(\delta z(0)))$ .

As a conclusion, it comes that if  $t_c$  is a conjugate time then

$$
\frac{\partial q}{\partial p_0}(t_c, q_0, p_0) = \Pi_q \circ \exp(t_c \, d\overrightarrow{h_{\lambda}}|_{z(\cdot, q_0, p_0)})(\delta z_0), \quad \delta z_0 = \begin{bmatrix} 0_n \\ I_n \end{bmatrix},
$$

is not of full rank n.

Summary of HamPath possibilities. The idea of HamPath is to produce a collection of numerical functions in order to solve problems of the form [\(OCP\)](#page-2-1). The user must only implement the maximized Hamiltonian, see [2.1,](#page-5-0) and the shooting function, see [2.3.](#page-5-1) The different numerical functions can be used to:

- compute the solutions of the *exponential mapping*, see definition [2.2;](#page-5-2)
- solve the shooting equations, see definition [2.3;](#page-5-1)
- compute the set of zeros of a homotopic function given by a family of shooting equations depending on parameters, see remark [2.4;](#page-5-3)
- compute the Jacobi fields, see definition [2.5,](#page-5-4) and check if there exists any conjugate points.

Details on differential path following (or homotopy) methods. The homotopy method is used to solve a one-parameter family of optimal control problems. This approach is well known and widely used: see for example [\[2\]](#page-34-10) for theoretical and numerical details. Here, we present some general facts related to homotopy and then we summarize how HamPath implements the differential path following method.

Suppose we want to solve the nonlinear equations  $F(y) = 0, F: \mathbb{R}^N \to \mathbb{R}^N$  sufficiently smooth. If we know a good approximation of a zero point of  $F$  then it is advisable to calculate the zero point via a Newton-type algorithm. If it is not the case and no convergence is obtained, to remedy to this problem one can define a homotopy function  $\Phi\colon\mathbb{R}^N\times\mathbb{R}\to\mathbb{R}$  such that  $\Phi(y,0) = G(y)$  and  $\Phi(y,1) = F(y)$  where  $G: \mathbb{R}^N \to \mathbb{R}^N$  is a smooth mapping having known zeros. For example we can choose a convex homotopy  $\Phi(y, \lambda) := \lambda F(y) + (1 - \lambda)G(y)$  and try to trace an implicitely defined curve contained in  $\Phi^{-1}(0)$  from a starting point  $(y_0, 0)$  to a solution point  $(y_1, 1)$ . Another possible deformation is the *global homotopy* (related to the concept of global Newton method):  $\Phi(y, \lambda) = F(y) - (1 - \lambda)F(y_0)$ . Another possibility making the homotopic method interesting is when the problem to solve has some parameters. Then the deformation of the solutions with respect to these parameters can be studied.

The classical difficulties about homotopic methods consist in assuring that a curve in  $\Phi^{-1}(0)$ exists, is sufficiently smooth and will intersect the target homotopic level  $\lambda = 1$  in a finite length. Suppose first that  $\Phi$  is continuously differentiable and that we know  $y_0$  such as  $\Phi(y_0, 0) = 0$ . To ensure that a curve exists, we suppose:

rank 
$$
\left(\frac{\partial \Phi}{\partial y}(y_0, 0)\right) = N
$$

and we suppose that 0 is a regular value of  $\Phi$ , *i.e.* for every  $r \coloneqq (y, \lambda) \in \Phi^{-1}(0)$ , r is a regular point:

rank  $\left(\Phi'(r)\right)$  $= N$ .

We do not discuss about bifurcation points or others singularities. In the regular case, a continuously differentiable curve starting from  $r_0 := (y_0, 0)$  exists and is either diffeomorphic to a circle or the real line. The only possibilities that prevent to intersect the final target  $\lambda = 1$ is that the curve returns back to the level  $\lambda = 0$ , goes to infinity (*i.e.*  $|y| \to \infty$ ), or hits the boundary of the domain of Φ if any boundaries exist. Sufficient conditions which ensure that the curve will connect the target level  $\lambda = 1$  can be linked with topological degree theory. See also Smale theorem from [\[2\]](#page-34-10) which gives some sufficient boundary conditions for the global homotopy. Note that in the regular case, the curves in  $\Phi^{-1}(0)$  are disjoints and we call each branch of  $\Phi^{-1}(0)$  a path of zeros.

HamPath code. Since 0 is a regular value of  $\Phi$ , then for any  $r \in \Phi^{-1}(0)$ , dim ker  $\Phi'(r) = 1$  and one can define the (tangent) vector  $T(r)$  as being the unique –up to orientation– unit vector in the kernel. The orientation is chosen so that the nonvanishing determinant

<span id="page-7-1"></span>
$$
\det\begin{bmatrix} \Phi'(r) \\ T(r)^T \end{bmatrix} \tag{5}
$$

has constant sign on each connected component of  $\Phi^{-1}(0)$  which are then parameterized by arc length and are computed integrating the following differential equation (with  $' = d/ds$ ):

$$
r'(s) = T(r(s)), \quad r(0) = r_0 \in \Phi^{-1}(0),
$$

with  $r_0 := (y_0, 0)$  obtained by a first shooting. The path of zeros is computed by integrating the differential system with a high order Runge-Kutta scheme with step size control, combined with few steps of a Newton's method as corrector, see figure [1.](#page-7-0) See [\[2\]](#page-34-10) for more details on prediction-correction methods.

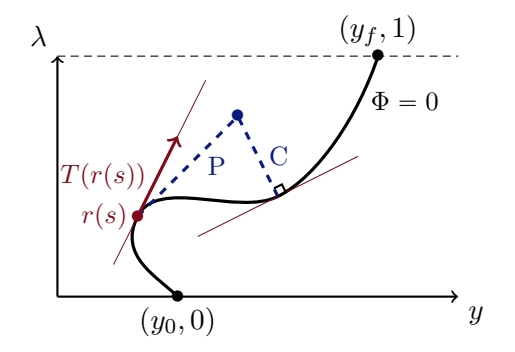

<span id="page-7-0"></span>Figure 1: Predictor-Corrector (PC) method. Here the prediction is better than Euler step.

# <span id="page-8-0"></span>2.2 Features

## <span id="page-8-1"></span>2.2.1 Schematic view of HamPath

On figure [2,](#page-8-3) you can see the links between the different user's inputs and the outputs produced by HamPath. These inputs and outputs are detailed in the following subsection [2.2.2.](#page-8-2) The top part of the schema represents a piece of the user's input, which have to be coded in Fortran 90. The part of this picture between the doted lines is the core of HamPath that the user can't access. The libraries used by HamPath in its core are detailed in the thirdparty part (see [2.2.3\)](#page-10-0). The part below the doted lines is a fragment of the outputs of HamPath which is in the language chosen during the installation: it may be chosen among FORTRAN, PYTHON, MATLAB (only) or both MATLAB and OCTAVE.

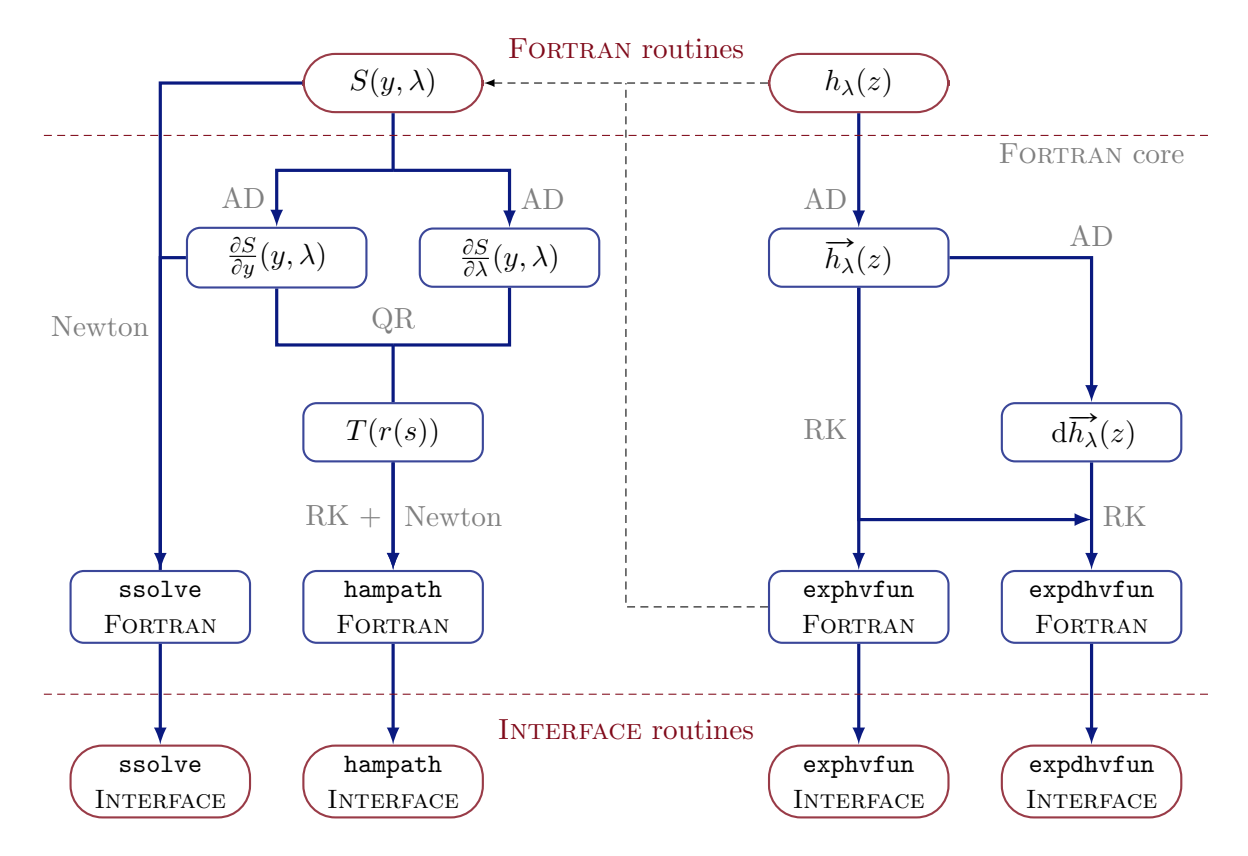

<span id="page-8-3"></span>Figure 2: Global diagram of HamPath code. AD stands for Automatic Differentiation, RK for Runge-Kutta integrators used to solve ordinary differential equations, Newton for Newton-type methods to solve non-linear equations and QR for QR factorization.

# <span id="page-8-2"></span>2.2.2 Interface

The user has first to implement some FORTRAN 90 subroutines. There are five possible entries, at least one out of the first two is required for HamPath to work:

• sfun.f90 contains the sfun subroutine wich codes the shooting function  $S_\lambda(y)$  or equivalently the homotopic function  $S(y, \lambda) = S_\lambda(y)$ .

- hfun.f90 contains the hfun subroutine which codes the maximized Hamiltonian  $h_{\lambda}(z)$ .
- afun.f90 groups together a set of auxiliary subroutines that can be called from sfun and hfun. For instance the control is classicaly implemented there;
- mfun.f90 may be used to do monitoring along the differential path following. For instance, see section [4.3.3,](#page-30-0) it can be used to detect structural changes of the solutions during the homotopy;
- pfun.f90: the problem [\(OCP\)](#page-2-1) may depend on a vector parameter  $\Lambda \in \mathbb{R}^k$ ,  $k \geq 1$ . A homotopy on several parameters (from  $\Lambda_0$  to  $\Lambda_f$  for instance) can be computed using a scalar reparameterization. This can be done by adding a scalar parameter  $\lambda$  such as  $\Lambda = \Lambda_0$ when  $\lambda = 0$  and  $\Lambda = \Lambda_f$  when  $\lambda = 1$ . The affine homotopic function  $\Lambda(\lambda) = (1-\lambda)\Lambda_0 + \lambda\Lambda_f$ is a simple example of such a parameterization. This is the default behavior of HamPath code when the user ask to perform a homotopy on several parameters, unless the user implements its own function  $\Lambda(\lambda)$  into the file pfun.f90.

The outputs of HamPath are (see paragraph "Manuals of HamPath functions" from section [2.2.4](#page-10-1) for help):

- hfun, hvfun, dhvfun: these functions are created from a hfun.f90 file and implement respectively the maximized Hamiltonian  $h_{\lambda}$ , the Hamiltonian system  $\overrightarrow{h_{\lambda}}$  and its differential  $\frac{d\overrightarrow{h}}{dh\lambda}$ ;
- exphvfun, expdhvfun: these functions really flow from the previous ones and may be used to compute the solutions of  $\dot{z}(t) = \overrightarrow{h}_{\lambda}(z(t))$  (see the definition of the exponential mapping [2.2\)](#page-5-2), or the solutions of  $\overrightarrow{\delta z}(t) = d\overrightarrow{h_{\lambda}}(z(t)) \cdot \delta z(t)$  (see the definition of a Jacobi field [2.5\)](#page-5-4);
- sfun, sjac: the first function makes just a call to the FORTRAN subroutine sfun implemented by the user in the file  $5\pi$ . f90, while the function sjac computes the Jacobian of the shooting function.
- ssolve, hampath: these are really important outputs. The function ssolve solves the shooting equations by shooting methods, while the command hampath may be used to solve a family of optimal control problems, computing a path of zeros of the associated homotopic function.
- hampathOptions: this is the class used to manipulate the options of the previous functions, only under the PYTHON interface;
- hampathset, hampathget: these files group together the methods to set and get options of the previous functions, only with the Matlab and/or Octave interface;
- each subroutine of afun.f90 whose signature is identical to hfun in hfun.f90 will have automatically an implementation in the interface.

# <span id="page-10-0"></span>2.2.3 Core of HamPath and thirdparty

The Fortran hybrid Newton method  $\frac{h}{h}$  (from the MINPACK library [\[21\]](#page-35-2)) is used to solve the nonlinear system  $S_\lambda(y) = 0$ . Providing  $h_\lambda$  and  $S_\lambda$  to HamPath, the code generates automatically the Jacobian of the shooting function which is given to the solver. To make the implementation of  $S_{\lambda}$  easier, HamPath supplies the exponential mapping. Automatic Differentiation (TAPENADE software [\[17\]](#page-35-3)) is used to produce  $\overrightarrow{h_{\lambda}}$  and is combined with Runge-Kutta integrators, see [\[15,](#page-35-4) [16\]](#page-35-5), to assemble the exponential mapping. Here is the list of the available Runge-Kutta methods:

- explicit with fixed step: Euler Explicite, Runge, Heun, rk4 (5);
- explicit with step size control: Dopri5 (default), Dop853;
- implicit with fixed step: Euler, MidPoint, Gauss4  $(6, 8)$ , Radau IA1  $(3, 5)$ , Radau IIA1  $(3, 5)$ , RadauS, Lobatto4  $(6)$ , LobattoIIIA2  $(4, 6)$ , LobattoIIIB2  $(4, 6)$ , LobattoIIIC2 (4, 6), SDIRK3, SDIRK4L, SDIRK4A, DIRK5;
- implicit with step size control: Radau5  $(9, 13)$  and a Radau with adaptative order.

Besides, to compute the tangent vector  $T(r(s))$  along the path of zeros, HamPath calls LAPACK library [\[3\]](#page-34-11) for QR factorization, and actually every matrix-matrix or matrix-vector operations is performed by blas [\[12,](#page-34-12) [13\]](#page-35-6) subroutines.

# <span id="page-10-1"></span>2.2.4 Additional information on HamPath code: get examples, helps and options.

Get examples. You can copy the files describing the simple shooting problem into your current directory by typing in your terminal:

• hampath -example simple shooting.

You can check the list of the available examples by typing:

• hampath -example.

Helps. There are manuals for every function of HamPath, you can access them by typing:

- hampath -help function in your terminal.
- help function in MATLAB for your MATLAB/OCTAVE INTERFACE.
- help(function) in the Python interpreter.

Options. There are options for many functions of HamPath, you can get details by typing:

- hampath -help options in your terminal.
- help hampathset in Matlab or Octave under the Matlab/Octave Interface.
- help(HampathOptions) in the Python interpreter.

Outputs of hampath function. The hampath command is quite verbose. After the compilation, when the interface is loaded, you can get something like this:

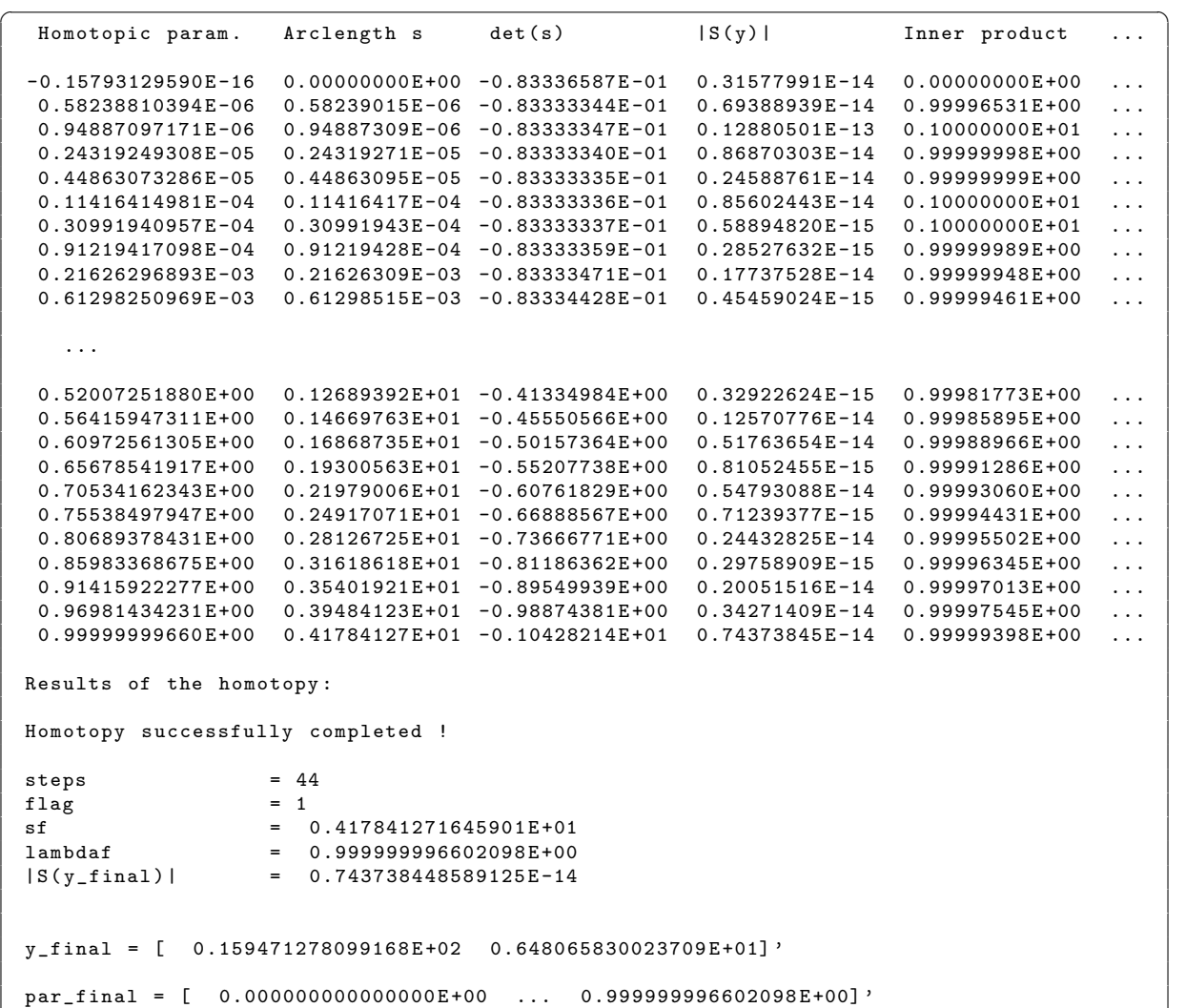

There is a chart of values and some columns that have to be detailed:

• Arclength s: it is the arclength of the path of zeros at each iteration of the algorithm.

✝ ✆

• det(s): it is the value of the following *determinant* (cf. eq. [\(5\)](#page-7-1)) at each iteration of the algorithm  $\overline{a}$ 

$$
\det \begin{bmatrix} S'(r(s)) \\ r'(s)^T \end{bmatrix},
$$

with  $r := (y, \lambda)$ .

• Inner product: it is the scalar product of two consecutive tangent vectors (cf. definition [2.1\)](#page-7-1) at each iteration of the algorithm, this product should be close to 1.

# <span id="page-12-0"></span>3 Simple examples

# <span id="page-12-1"></span>3.1 A simple shooting problem

Let consider the following optimal control problem which will be solved by simple shooting:

$$
(P_{\lambda})
$$
\n
$$
\begin{cases}\nJ(u(\cdot)) = \frac{1}{2} \int_{t_0}^{t_f} u(t)^2 dt \longrightarrow \min \\
\dot{x}(t) = v(t), \\
\dot{v}(t) = -\lambda v(t)^2 + u(t), \quad u(t) \in \mathbb{R}, \quad t \in [t_0, t_f] \text{ a.e.}, \\
x(t_0) = x_0, \quad x(t_f) = x_f, \\
v(t_0) = v_0, \quad v(t_f) = v_f,\n\end{cases}
$$

with  $t_0 = 0, t_f = 1, q_0 := (x_0, v_0) = (-1, 0)$  and  $q_f := (x_f, v_f) = (0, 0)$ . We define the following vector of parameters:

<span id="page-12-4"></span>
$$
\Lambda(\lambda) := (t_0, t_f, x_0, v_0, x_f, v_f, \lambda).
$$
\n<sup>(6)</sup>

The vector  $\Lambda(\lambda)$  is the par vector in the headers of the FORTRAN routines and in the main file.

Main goals. For this simple problem we want to

- solve  $P_{\lambda}$  for  $\lambda \in [0, 1];$
- check the optimality of the solution for  $\lambda = 1$ ;
- display the path of zeros for  $\lambda \in [0, 1]$  and the solution for  $\lambda = 1$ .

We present now the files the user has to implement to solve this problem. You can copy the files into your current directory, see paragraph "Get examples" from section [2.2.4.](#page-10-1)

# <span id="page-12-2"></span>3.1.1 User implementation of hfun Fortran routines.

Remark 3.1. See section [3.2.1](#page-17-1) to get an idea of the role of iarc variable!

The PMP gives us the *optimal control* (cf. definition [2.1](#page-5-0) and listing [1\)](#page-12-3)  $\bar{u}(z) := p_v$  and we can define the maximized Hamiltonian (cf. definition [2.1](#page-5-0) and listing [2\)](#page-13-1)

 $h_{\lambda}(z) \coloneqq p_x v + p_v(-\lambda v^2 + \bar{u}(z)) + \frac{1}{2}p^0 \,\bar{u}^2(z), \quad p^0 = -1 \text{ (normal case)}.$  $\sqrt{2}$   $\sqrt{2}$   $\sqrt{2$ 

```
Subroutine control (t, n, z, i \text{arc}, npar, par, u)implicit none
   integer, intent (in) :: n, npar, iarc
   double precision, int (in): t
   double precision, dimension(2*n), intent(in) :: z
   double precision, dimension (npar), intent (in) :: par
   double precision, int (out) :: uu = z(n+2) ! u = pvend subroutine control
✝ ✆
```
# Listing 1: afun.f90

```
\sqrt{2} \sqrt{2} \sqrt{2} \sqrt{2} \sqrt{2} \sqrt{2} \sqrt{2} \sqrt{2} \sqrt{2} \sqrt{2} \sqrt{2} \sqrt{2} \sqrt{2} \sqrt{2} \sqrt{2} \sqrt{2} \sqrt{2} \sqrt{2} \sqrt{2} \sqrt{2} \sqrt{2} \sqrt{2} \sqrt{2} \sqrt{2} \sqrt{2} \sqrt{2} \sqrt{2} \sqrt{2Subroutine hfun(t, n, z, iarc, npar, par, h)implicit none
     integer, intent (in) :: n, npar, iarc
     double precision, int (in): t
     double precision, dimension(2*n), intent(in) :: z
     double precision, dimension (npar), intent (in) :: par
     double precision, int (out) :: h! Local declarations
     double precision :: x, v, px, pv, lambda, ulambda = par(7)x = z(1); v = z(2)px = z(n+1); py = z(n+2)call control(t, n, z, iarc, npar, par, u)h = px*v + pv*(-lambda*v**2 + u) - 0.5 d0*u**2
```
end subroutine hfun

✝ ✆ Listing 2: hfun.f90

# <span id="page-13-0"></span>3.1.2 User implementation of sfun Fortran routines.

Then, we define the Shooting function (cf. definition [2.3](#page-5-1) and listing [3\)](#page-13-2)

 $S_{\lambda} \colon \mathbb{R}^2 \longrightarrow \mathbb{R}^2$  $y \longrightarrow S_{\lambda}(y) := \Pi_q(\exp((t_f-t_0)\overrightarrow{h_{\lambda}})(q_0, y)) - q_f$ 

 $\sqrt{2}$   $\sqrt{2}$   $\sqrt{2$ 

```
Subroutine sfun(ny, y, npar, par, s)use mod_exphv4sfun
   implicit none
   integer, intert (in) :: ny
   integer, intent (in) :: npar
   double precision, dimension(ny), intent(in) :: y
   double precision, dimension (npar), intent (in) :: par
   double precision, dimension (ny), intent (out): s
   ! local variables
   double precision :: z0(4), zf(4), tspan(2)integer :: n, iarc
   n = 2 ! Dimension of the state
   t \sin(\theta) = \tan(\theta) ! t \thetat \text{span}(2) = \text{par}(2) ! the
   z0 (-1) = par (3) ! x0<br>
z0 (-2) = par (4) ! v0z0(-2) = par(4)z0(n+1) = y(1) ! px0
```
 $z0(n+2) = y(2)$  ! pv0  $\text{iarc} = 1$  ! There is only one arc: ! compare with Bang-Bang case call  $\exph v(\text{tspan}, n, z0, \text{iarc}, npar, par, zf)$  $s(1) = z f(1) - p a r(5)$  !  $x(t f) - x f$ <br>  $s(2) = z f(2) - p a r(6)$  !  $v(t f) - v f$  $s(2) = z f(2) - par(6)$ end subroutine sfun

✝ ✆ Listing 3: Shooting function in sfun.f90

#### <span id="page-14-0"></span>3.1.3 User implementation of the **main** file.

We present the most important parts of the main file main.m (callable from the MATLAB INTERFACE). See paragraph "Get examples" from section [2.2.4](#page-10-1) to get the complete file.

✝ ✆

1. We first use the ssolve command to find a  $y_0$  such as  $S_\lambda(y_0) = 0$  with  $\lambda = 0$ : ✞ ☎

 $[y0, ss01, nfev, njev, flag] = ssolve(yGuess, options, par0);$ 

where

- yGuess is a wisely chosen initial guess.
- options are the default options (cf. the options paragraph section  $(2.2.4)$  $(2.2.4)$ ).
- par0 is the vector of parameters  $\Lambda(0)$ , *i.e.* with  $\lambda = 0$  (cf. eq. [\(6\)](#page-12-4)).
- <span id="page-14-1"></span>2. Then we compute the path of zeros of  $S(y, \lambda) = 0$  for  $\lambda \in [0, 1]$  (we consider here  $\lambda$  as a homotopic variable of  $S$  and not as a parameter) with the hampath command:

 $\sqrt{2}$   $\sqrt{2}$   $\sqrt{2$  $[$  parout, yout, ~,~,~,~,~, $\int$ ,  $f$  | ag | = hampath (parspan, y0, options);

where

• parspan is the couple of vector of parameters  $(\Lambda_0, \Lambda_f)$  with  $\Lambda_0 = \Lambda(0)$  and  $\Lambda_f = \Lambda(1)$ .

✝ ✆

- y0 is the solution at  $\Lambda_0$ .
- options are still the default options.

That gives us:

3. We get p0f the solution at  $\Lambda_f$  and compute the extremal  $z(\cdot)$  and the control  $u(\cdot)$  at  $\Lambda_f$ with the exphyfun and control commands (see figures [4](#page-15-0) and [5\)](#page-16-0):  $\sqrt{2}$   $\sqrt{2}$   $\sqrt{2$ 

✝ ✆

```
p0f = yout(:,end);[ tout, z, flag ] = exphyfun ([ t0 tf ], [ q0; p0f ], options, parf);
u = \text{control}(\text{tout } , z, \text{parf});
```
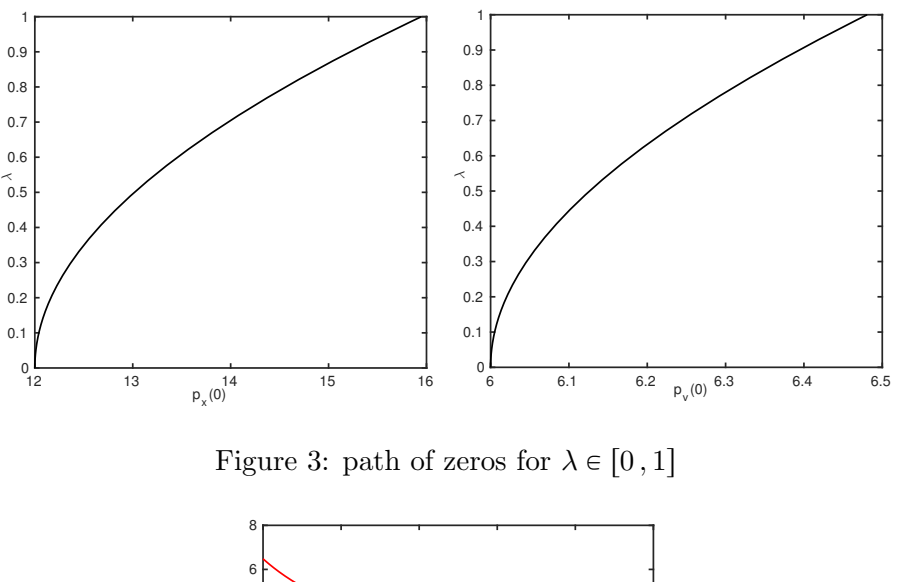

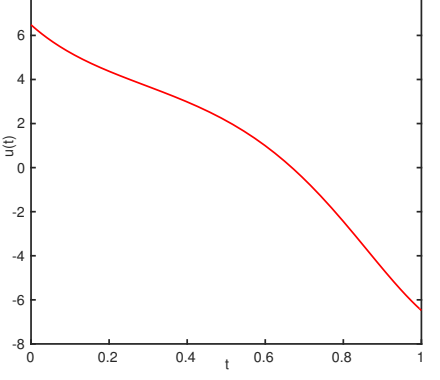

<span id="page-15-0"></span>Figure 4: Optimal control at  $\Lambda_f$ .

4. At  $\Lambda_f$ , we compute the *Jacobi fields*  $\delta z(\cdot)$  along  $z(\cdot)$  (cf. definition [2.5\)](#page-5-4) for  $t \in [t_0, t_f]$ At  $\Lambda_f$ , we compute the *Jacobi fields*  $\delta z(\cdot)$  all<br>with  $z(t_0) = (q_0, p_{0,f})$  and  $\delta z_0 := \delta z(t_0) = \begin{bmatrix} 0_n \\ r \end{bmatrix}$  $\begin{bmatrix} 0n \ I_n \end{bmatrix}$ :

 $\overline{a}$   $\overline{b}$   $\overline{a}$   $\overline{b}$   $\overline{c}$   $\overline{d}$   $\overline{d}$   $\overline{$  $z0 = [q0;p0f]; d z0 = [zeros(n);eye(n)];$  $[tout, z, dz, flag] = explhvfun([t0 tf], z0, dz0, options, parf);$  $\frac{1}{\sqrt{2}}$   $\frac{1}{\sqrt{2}}$ 

And check the optimality of the solution by looking at:

- the *determinant* of  $\Pi_q \circ \exp((t-t_0) d\overrightarrow{h_\lambda}|_{z(\cdot)})(\delta z_0)$  for  $\lambda = 1$  which must be of a constant sign for  $t \in [t_0, t_f]$ .
- the smallest singular value which must not vanish.

```
\sqrt{2}sv = []; de = [];
for j = 1: length (tout)
  dq = dx (1:n,1+(j-1)*k:j*k);sv(j) = min(svd(dq)); % Get smallest singular value
   de(i) = det(dq); % Get determinant
end ;
```
✝ ✆

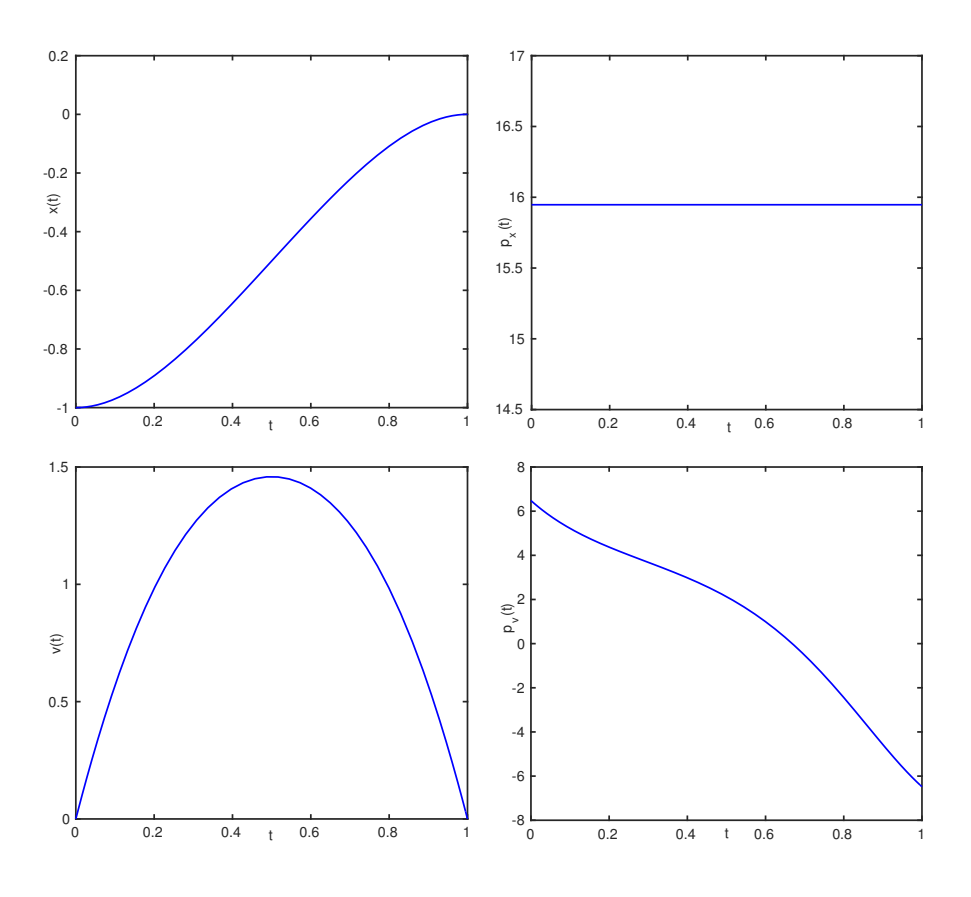

<span id="page-16-0"></span>Figure 5: State and co-state solution at  $\Lambda_f.$ 

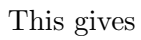

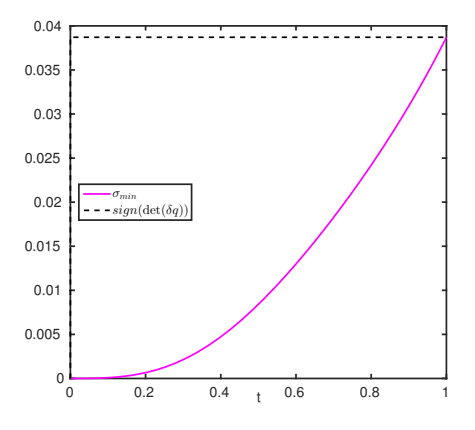

Figure 6: Conjugate points at  $\Lambda_f$ .

# <span id="page-17-0"></span>3.2 A multiple shooting problem

Let's look at another problem  $P_{\lambda}$ :

$$
(P_{\lambda})
$$
\n
$$
\begin{cases}\nJ(t_f, u(\cdot)) = t_f \longrightarrow \min \\
\dot{x}(t) = v(t), \\
\dot{v}(t) = -\lambda v(t)^2 + u(t), \quad u(t) \in [-1, 1], \quad t \in [t_0, t_f] \text{ a.e.}, \\
x(t_0) = x_0, \quad x(t_f) = x_f, \\
v(t_0) = v_0, \quad v(t_f) = v_f,\n\end{cases}
$$

with  $t_0 = 0, q_0 := (x_0, v_0) = (-1, 0)$  and  $q_f := (x_f, v_f) = (0, 0)$ . We define the following vector of parameters:

<span id="page-17-2"></span>
$$
\Lambda(\lambda) := (t_0, x_0, v_0, x_f, v_f, \lambda). \tag{7}
$$

.

The vector  $\Lambda(\lambda)$  is the par vector in the headers of the FORTRAN routines and in the main file.

Main goal. For this problem we want to

- solve  $P_{\lambda}$  for  $\lambda \in [0, 1];$
- compute and display the path of zeros for  $\lambda \in [0, 1]$  and the solution for  $\lambda = 1$ .

We present now some parts of the files the user has to implement to solve this problem. You can copy the files into your current directory, see paragraph "Get examples" from section [2.2.4.](#page-10-1)

#### <span id="page-17-1"></span>3.2.1 User implementation of hfun Fortran routines

The *pseudo-Hamiltonian* of this problem is:

$$
H_{\lambda}(q, p, u) = p_x v + p_v(-\lambda v^2 + u),
$$

with  $q := (x, v)$  and  $p := (p_x, p_v)$ . The optimal control is given by:

$$
\bar{u}(z) = \begin{cases}\n+1 & \text{if } p_v > 0 \\
u_s(z) & \text{if } p_v = 0 \\
-1 & \text{if } p_v < 0\n\end{cases}
$$

with  $z := (q, p)$  and where  $u_s(z) \in [-1, 1]$  is the singular control. So, it is giving us this set of Hamiltonians: **\$100 million** 

$$
h_{\lambda}(z) = \begin{cases} h_{+}(z) := H_{\lambda}(z, +1) & \text{when } p_{v} > 0\\ h_{s}(z) := H_{\lambda}(z, u_{s}(z)) & \text{when } p_{v} = 0\\ h_{-}(z) := H_{\lambda}(z, -1) & \text{when } p_{v} < 0 \end{cases}
$$

The PMP gives us the structure of the solution: Bang-Bang with two arcs associated to  $h_+$  then  $h_-$ . The role of the iarc variable, in control and hfun subroutines, is to choose the control that fit to the current arc of study, it is the index of the arc.

```
if (iarc . eq. 1) then
  u = 1d0else ! iarc = 2u = -1d0end i f
```
✝ ✆ control in afun.f90

 $\sqrt{2}$   $\sqrt{2}$   $\sqrt{2$  $lambda = par(6)$ x = z ( 1); v = z ( 2) px  $= z(n+1);$  pv  $= z(n+2)$ call  $control(t, n, z, iarc, npar, par, u)$  $h = px * v + pv * (-lambda*v**2 + u)$ 

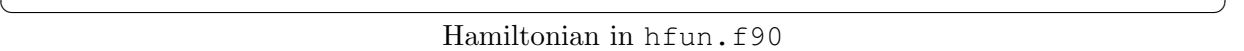

# <span id="page-18-0"></span>3.2.2 User implementation of sfun Fortran routines.

The *shooting function* is a bit more tricky than the previous one, because we have 8 unknown variables: the initial adjoint vector, the final time  $t_f$ , the switching time  $t_1$  and the state and co-state  $z_1$  at  $t_1$ . The shooting function becomes

$$
S_{\lambda} : \mathbb{R}^{8}
$$
\n
$$
y := \begin{bmatrix} t_1 \\ t_f \\ p_{x,0} \\ p_{v,0} \\ z_1 \end{bmatrix} \longrightarrow \mathbb{R}^{8}
$$
\n
$$
S_{\lambda}(y) := \begin{bmatrix} x(t_f) - x_f \\ v(t_f) - v_f \\ z_1 - z(t_1) \\ p_v(t_1) \\ h_-(z(t_f)) - 1 \end{bmatrix}
$$

with

$$
z(t_1) := \exp((t_1 - t_0)\overrightarrow{h_+})(z_0), \quad z(t_f) := \exp((t_f - t_1)\overrightarrow{h_-})(z_1)
$$

and  $z_0 := (x_0, v_0, p_{x,0}, p_{v,0}).$ 

```
\sqrt{2} \sqrt{2} \sqrt{2} \sqrt{2} \sqrt{2} \sqrt{2} \sqrt{2} \sqrt{2} \sqrt{2} \sqrt{2} \sqrt{2} \sqrt{2} \sqrt{2} \sqrt{2} \sqrt{2} \sqrt{2} \sqrt{2} \sqrt{2} \sqrt{2} \sqrt{2} \sqrt{2} \sqrt{2} \sqrt{2} \sqrt{2} \sqrt{2} \sqrt{2} \sqrt{2} \sqrt{2n = 2t0 = par(1); t1 = y(1); tf = y(2)
      z0(-1) = par(2); z0(-2) = par(3) ! x0, v0z0(n+1) = y(3) ; z0(n+2) = y(4) ! px0, pv0z1 = y(5:8)! Integration on the first arc: u = +1iarc = 1; tspan = //t0, t1/)call \exph v (\exp \tan n, z0, \arccos, npar, par, \exp z0)
     ! Integration on the second arc: u = -1iarc = 2; tspan = (\frac{\pi}{1}, \text{tf})call \exp\left(tspan n, z1, iarc, npar, par, expz1\right)call hfun(tf, n, expz1, iarc, npar, par, hf)s(1) = exp(1) - par(4)! Final condition on xf
     s(2) = \exp z1(2) - \text{par}(5) ! Final condition on vf<br>s(3:6) = z1 - \exp z0 ! Matching condition z1
     s(3:6) = z1 - expz0 ! Matching condition z1 = z(t1)s(7) = \exp z0(n+2) ! Switching condition pv(t1) = 0s(8) = hf - 1d0 ! Final Hamiltonian condition
```
✝ ✆ Shooting function in sfun.f90

# <span id="page-19-0"></span>3.2.3 User implementation of the **main** file

We present the most important parts of the main file main.m (callable from the MATLAB INTERFACE). See paragraph "Get examples" from section [2.2.4](#page-10-1) to get the complete file.

✝ ✆

1. We first use the ssolve command to find a  $y_0$  such as  $S_\lambda(y_0) = 0$  with  $\lambda = 0$ : ✞ ☎

```
[y0, ss01, nfev, njev, flag] = ssolve(yGuess, options, par0);
```
where

- yGuess is a wisely chosen initial guess.
- options are the default options (cf. the options paragraph section [2.2.4\)](#page-10-1).
- par0 is the vector of parameters  $\Lambda(0)$ , *i.e.* with  $\lambda = 0$  (cf. eq. [\(7\)](#page-17-2)).
- 2. Then we compute the path of zeros of  $S(y, \lambda) = 0$  for  $\lambda \in [0, 1]$  with the hampath command, see figure [2:](#page-19-1) ✞ ☎

<span id="page-19-1"></span> $[$  parout, yout, ~,~,~,~,~, $\int$ ,  $f$  | ag | = hampath (parspan, y0, options);

where

• parspan is the couple of vector of parameters  $(\Lambda_0, \Lambda_f)$  with  $\Lambda_0 = \Lambda(0)$  and  $\Lambda_f = \Lambda(1)$ .

 $\overline{\phantom{a}}$   $\overline{\phantom{a}}$   $\overline{\$ 

- y0 is the solution at  $\Lambda_0$ .
- options are still the default options.

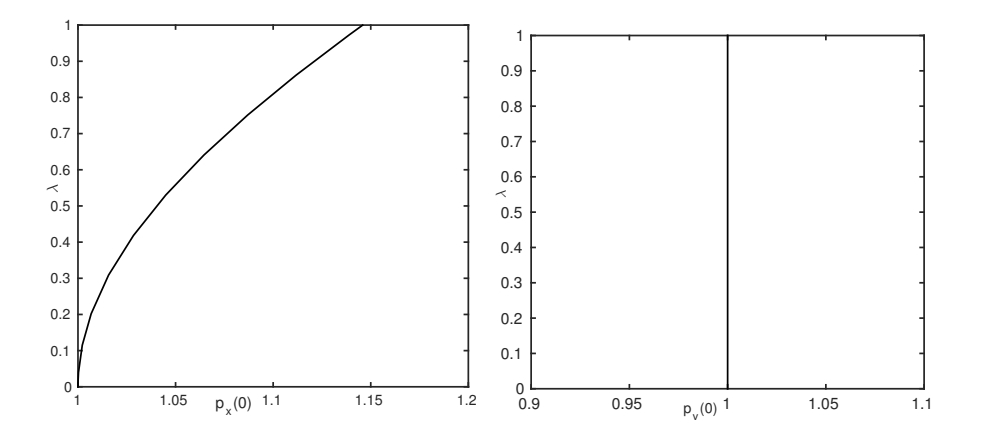

Figure 7: Path of zeros

3. We want to display the solution for  $\lambda = 1$ . To do so, we get p0f the co-vector at  $\Lambda_f$  and compute the extremal  $z(\cdot)$  and the control  $u(\cdot)$  at  $\Lambda_f$  with the exphvfun and control commands (see figures [8](#page-20-1) and [9\)](#page-20-2):

✞ ☎  $p0f = \text{vout}(3:4 \text{ , end});$  $ti = [t0 t1 t]$ ; % ti is required since there are two arcs!  $[tout, z, flag] = \exph vfun([t0 tf], [q0; p0f], ti, options, parf);$  $u = \text{control}(\text{tout}, z, \text{ti}, \text{parf});$ 

✝ ✆

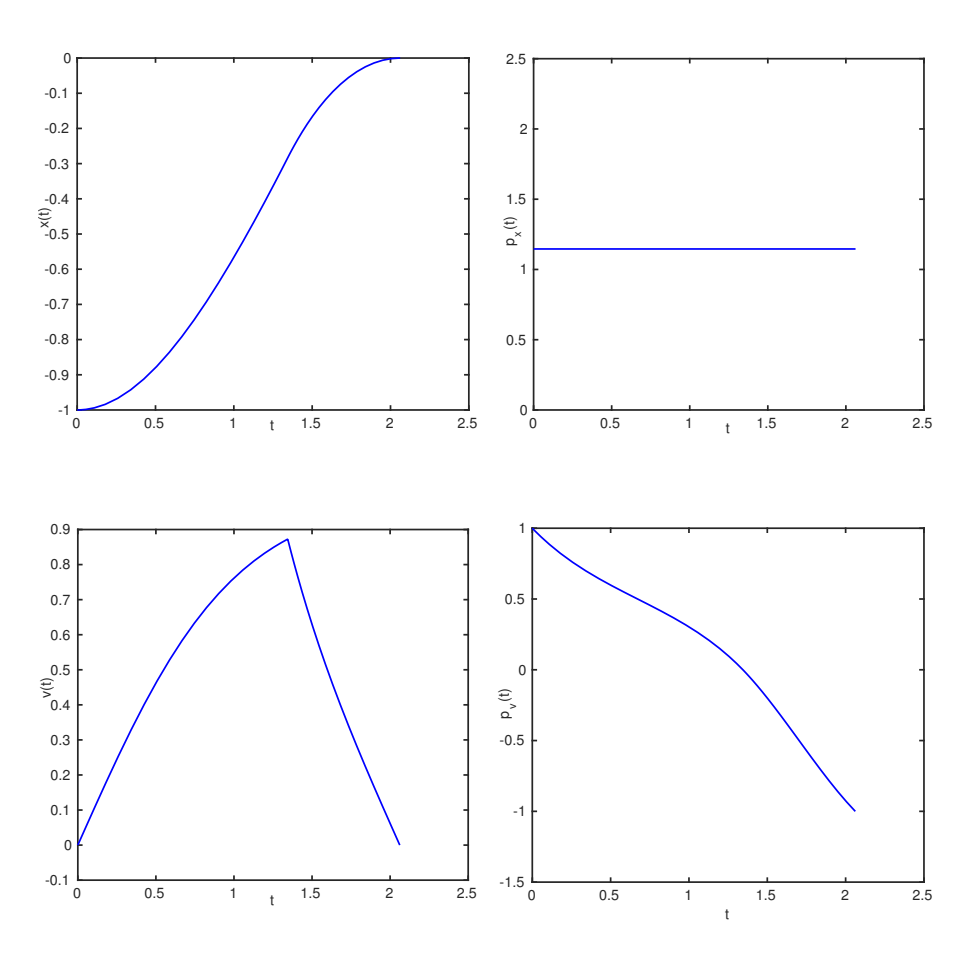

<span id="page-20-1"></span>Figure 8: State and co-state solution at  $\Lambda_f.$ 

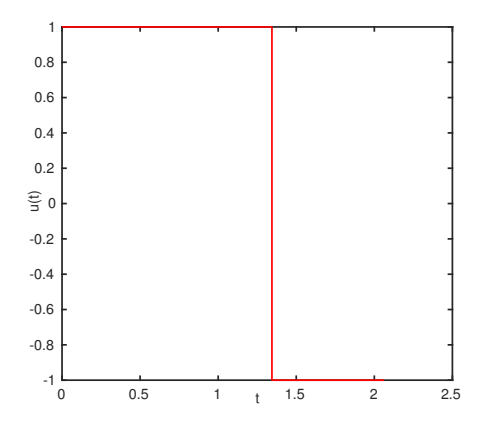

<span id="page-20-2"></span><span id="page-20-0"></span>Figure 9: Optimal control at  $\Lambda_f$ .

# 4 Goddard problem

We will now focus on a one hundred years old problem: the Goddard Problem. This problem has already been treated many times (see [\[14\]](#page-35-7), [\[20\]](#page-35-8) and [\[22\]](#page-35-9)), wether theoretically and numerically. Here, we are going to focus on some particular cases of this problem.

The goal is to maximize the final altitude of a rocket which is flying verticaly (a onedimension flight) with a fixed final time. Here are the equations of the problem:

$$
(P_{t_f})
$$
\n
$$
\begin{cases}\n\max h(t_f) \\
\dot{h}(t) = v(t), \\
\dot{v}(t) = \frac{1}{m(t)} (c u(t) - D(v(t), h(t))) - g_0, \\
\dot{m}(t) = -u(t), \\
0 \le u(t) \le u_{\text{max}}, \\
h(t_0) = h_0, \quad v(t_0) = v_0, \quad m(t_0) = m_0, \\
m(t_f) = m_f,\n\end{cases}
$$

with  $t_0 = 0, q_0 := (h_0, v_0, m_0) = (0, 0, m_0),$  and where  $h(t)$  is the altitude at the time t,  $v(t)$ the speed,  $m(t)$  the mass of the rocket,  $D(h, v)$  the drag,  $g_0$  the constant of gravity, c the fixed specific impulse and  $u(t)$  the control or thrust. The optimal structure depends on the value of the fixed final time  $t_f$ . We define a new vector of parameters:

<span id="page-21-0"></span>
$$
\Lambda(t_f) := (t_f, \alpha, \beta, g_0, u_{\text{max}}, c, t_0, h_0, v_0, m_0, m_f)
$$
\n(8)

The pseudo-Hamiltonian of this system is

$$
H(q, p, u) = p_h v + p_v \left(\frac{cu - D(h, v)}{m} - g_0\right) - p_m u = H_0(q, p) + u H_1(q, p)
$$
  
with  $H_0(q, p) := p_h v - p_v \left(\frac{D(h, v)}{m} - g_0\right)$  and  $H_1(q, p) := \frac{p_v c}{m} - p_m$ . The control law is defined by:

<span id="page-21-2"></span><span id="page-21-1"></span>
$$
\bar{u}(z) = \begin{cases}\nu_{\text{max}} & \text{if } H_1(z) > 0 \\
u_s(z) & \text{if } H_1(z) = 0 \\
0 & \text{if } H_1(z) < 0\n\end{cases}
$$
\n(9)

So, it is giving us this set of Hamiltonians:

$$
h(z) = \begin{cases} h_{+}(z) := H_{0}(z) + u_{\max} H_{1}(z) & \text{when} & H_{1}(z) > 0\\ h_{s}(z) := H_{0}(z) + u_{s}(z) H_{1}(z) & \text{when} & H_{1}(z) = 0\\ h_{0}(z) := H_{0}(z) & \text{when} & H_{1}(z) < 0 \end{cases}
$$
(10)

with  $z := (q, p)$  and  $u_s$  the singular control. Let compute the singular control. Let assume  $H_1(z(t)) = 0$  for all  $t \in I$ ,  $I \subset [0, t_f]$  an interval with non empty interior. Then for all  $t \in I$  we have:

$$
\frac{\mathrm{d}}{\mathrm{d}t}(H_1 \circ z)(t) = \{H, H_1\}(z(t)) = \{H_0, H_1\}(z(t)) =: H_{01}(z(t)) = 0
$$

where  $\{H_0, H_1\}$  is the *Poisson bracket* between  $H_0$  and  $H_1$ . Differentiating twice, we obtain:

$$
\frac{\mathrm{d}}{\mathrm{d}t}(H_{01} \circ z)(t) = \{H, H_{01}\}(z(t)) = H_{001}(z(t)) + u(t) H_{101}(z(t)) = 0
$$

Then, if  $H_{101}(z) \neq 0$  we have:

$$
u_s(z) = -\frac{H_{001}(z)}{H_{101}(z)} = \frac{D}{c} + m\frac{(c-v)D_h + g D_v + cg D_{vv} - cv D_{vh}}{D + 2c D_v + c^2 D_{vv}}
$$
(11)

with  $D \coloneqq D(h, v), D_h \coloneqq \frac{\partial D}{\partial h}$  $\frac{\partial D}{\partial h}(h, v), D_v := \frac{\partial D}{\partial v}$  $\frac{\partial D}{\partial v}(h,v),\,D_{vh}\coloneqq \frac{\partial^2 D}{\partial v\partial h}$  $\frac{\partial^2 D}{\partial v \partial h}(h, v)$  and  $D_{vv} := \frac{\partial^2 D}{\partial v^2}$  $\frac{\partial^2 D}{\partial v^2}(h, v)$ .

We are now going to treat a few different solutions of this problem depending on the fixed chosen final time  $t_f$ .

# <span id="page-22-0"></span>4.1 A Bang-Bang solution:  $t_f = 20$ .

We know (see [\[20\]](#page-35-8)) that for  $t_f = 20$ , the structure of the solution is Bang-Bang with two arcs, first  $u(\cdot) \equiv u_{max}$  and then  $u(\cdot) \equiv 0$ .

#### Main goal.

- Solve  $(P_{t_f})$  $(P_{t_f})$  $(P_{t_f})$  for  $t_f = 20$ .
- Show the state and co-state solution, the optimal control and the graph of  $t \mapsto H_1(z(t))$ .

#### <span id="page-22-1"></span>4.1.1 User implementation of hfun Fortran routine

Before coding the *maximized Hamiltonian* in the hfun.f90 file, we detail two useful auxiliary functions, geth1 and control, we implement in the afun.f90 file.geth1 will simply computes  $H_1(z)$ , see equation [\(10\)](#page-21-1), and the control will code the control law defined in equation [\(9\)](#page-21-2).

#### geth1 subroutine in afun.f90

This routine has the same head as the hfun subroutine which allows HamPath to create an interfaced function of geth1!

<span id="page-22-2"></span>
$$
\begin{array}{|l|} \hline m & = z(3); \hline pr = z(2+n); \hline \rm{pm} = z(3+n) \\ \hline c & = \mathrm{par}(6) \\ \hline H1 & = \mathrm{pv} * c / m\hline \rm{pm} \end{array}
$$

✝ ✆ Listing 4:  $H_1$  in afun.f90

The same way, we implemented a geth0 subroutine in a fun.f90 to compute  $H_0$ .

#### control subroutine in afun.f90

The PMP gives us the structure of the solution: Bang-Bang with two arcs associated to  $h_+$ and then  $h_0$ . The role of the iarc variable is to choose the control that fit to the current arc of study, it is the index of the arc. But, unlike in section [3.2,](#page-17-0) it is used in a more generic way: the structure of the control is stocked in the par vector of parameters. In this case, we have:

$$
par = [\Lambda(t_f) \quad 1 \quad 0] \tag{12}
$$

where 1 means that the first arc is  $u(\cdot) \equiv u_{max}$  and 0 that the second arc is  $u(\cdot) \equiv 0$ . So if we note nparmin ( $= 11$ ) the dimension of  $\Lambda$ , then the nparmin + iarc parameter of the par vector is the structure of the control on the current arc.

```
\sqrt{2} \sqrt{2} \sqrt{2} \sqrt{2} \sqrt{2} \sqrt{2} \sqrt{2} \sqrt{2} \sqrt{2} \sqrt{2} \sqrt{2} \sqrt{2} \sqrt{2} \sqrt{2} \sqrt{2} \sqrt{2} \sqrt{2} \sqrt{2} \sqrt{2} \sqrt{2} \sqrt{2} \sqrt{2} \sqrt{2} \sqrt{2} \sqrt{2} \sqrt{2} \sqrt{2} \sqrt{2umax = par(5)labelArc = nint(par(nparami+iar c))s e le c t case (labelArc)
              case (0) ! The second Bang arc is u = 0u = 0d0case (1) \qquad ! The first Bang arc is u = umaxu = umaxend select
```
✝ ✆ control in afun.f90

#### hfun subroutine in hfun.f90

We normalize the time by the simple change of variable  $t = (t_f - t_0)s + t_0, s \in [0, 1],$  and the Hamiltonian becomes:

$$
H(q, p, u) = (t_f - t_0)(H_0(q, p) + u H_1(q, p))
$$

 $\sqrt{2}$   $\sqrt{2}$   $\sqrt{2$ 

```
t0 = par(7); tf = par(1)call geth 0 ( t , n , z , i \text{arc }, np \text{ar }, pn r , H0)call geth 1 ( t , n , z , i \text{arc }, npar , par , H1)call control(t, n, z, iarc, npar, par, u)H = (tf-t0) * (H0+u*H1)✝ ✆
```
<span id="page-23-2"></span>Listing 5: Hamiltonian in hfun.f90

## <span id="page-23-0"></span>4.1.2 User implementation of sfun Fortran routine

The shooting function is a bit more tricky than the previous one, because we have 10 unknown variables: the initial adjoint vector, the final time  $t_f$ , the switching time  $t_1$  and the state and co-state  $z_1$  at  $t_1$ . The shooting function becomes

$$
S_{t_f}: \mathbb{R}^{10} \longrightarrow \mathbb{R}^{10}
$$
  
\n
$$
y := \begin{bmatrix} p_{h,0} \\ p_{v,0} \\ p_{m,0} \\ t_1 \\ z_1 \end{bmatrix} \longrightarrow S_{t_f}(y) := \begin{bmatrix} z(t_1) - z_1 \\ h_1(z_1) \\ p_h(t_f) + p^0 \\ p_v(t_f) \\ m(t_f) - m_f \end{bmatrix}
$$
 (13)

with

$$
z(t_1) := \exp(\frac{t_1 - t_0}{t_f - t_0} \vec{h}_+)(z_0),
$$
  

$$
(h, v, m, p_h, p_v, p_m)(t_f) := \exp(\frac{t_f - t_1}{t_f - t_0} \vec{h}_0)(z_1)
$$

and  $p^0 = -1$ ,  $z_0 := (q_0, p_{h,0}, p_{v,0}, p_{m,0}).$ 

```
n = 3p0 = y(1:3); t1 = y(4) ; z1 = y(5:10)
    t f = par(1); t 0 = par(7); q0 = par(8:10); mf = par(11)
    z0(1:3) = q0 ; z0(4:6) = p0t0norm = 0d0 ; t1norm = (t1-t0) / (t f - t0); tfnorm = 1d0
    ! Integration on the first arc
    iarc = 1; tspan = //form, tlnorm)
    call \exph v(\text{tspan}, n, z0, \text{iarc}, npar, par, expz0)call geth1 (t1norm, n, z1, iarc, npar, par, H1)
    ! Integration on the second arc
    \text{iarc} = 2; \text{tspan} = (\text{/t1norm}, \text{tfnorm})call \exp\left(t\right) (\exp\left(t\right), n, z1, i arc, npar, par, \exp\left(t\right))
    s(1:6) = expz0 - z1 ! Matching condition
    s(7) = H1 ! Switching condition
    s(8) = expz1(n+1) - 1d0 ! Transversality condition on ph<br>
s(9) = expz1(n+2) ! Transversality condition on pv
    s(9) = exp21(n+2) ! Transversality condition on pv
    s(10) = expz1(3) - mf! Final condition on m(tf)
✝ ✆
```
 $\sqrt{2}$   $\sqrt{2}$   $\sqrt{2$ 

Shooting function in sfun.f90

### <span id="page-24-0"></span>4.1.3 User implementation of the **main** file

We present the most important parts of the main file main.m (callable from the MATLAB INTERFACE). See paragraph "Get examples" from section [2.2.4](#page-10-1) to get all the files.

1. We first use the **ssolve** command to find a  $y_0$  such as  $S_{t_f}(y_0) = 0$  with  $t_f = 20$ : ✞ ☎

 $[y0, ss01, nfev, njev, flag] = ssolve(yGuess, options, par);$ ✝ ✆

where

- yGuess is a wisely chosen initial guess.
- options are the default options (cf. the options paragraph section [2.2.4\)](#page-10-1).
- par is the vector of parameters of size nparmin  $+$  the number of arcs, see its initialization:  $\sqrt{2}$   $\sqrt{2}$   $\sqrt{2$

 $\mathrm{par} = [\mathrm{tf}\;\; 0.01227\;\; 0.000145\;\; 9.81\;\; 9.52551\;\; 2060\;\; \mathrm{t0}\;\; \mathrm{q0} (1)\;\; \mathrm{q0} (2)\;\; \mathrm{q0} (3)$ 67.983310 1 0  $'$ ; % tf alpha beta g0 umax c t0 q0 mf  $\overline{\phantom{a}}$   $\overline{\phantom{a}}$   $\overline{\$ 

2. To display the solution for  $t_f = 20$ , we compute the extremal  $z(\cdot)$ , the control  $u(\cdot)$  and  $H_1(z(·))$  (see figure [10](#page-25-1) and [11\)](#page-25-2). We need the vector  $t_i$  of initial, switching and final times.

```
\overline{\phantom{a}}ti = [t0norm \space t1norm \space t1norm];
\lceil \text{tout } , z , \text{flag} \rceil = \text{exphvfun} (\lceil \text{t0norm } \text{tfnorm} \rceil, z0 , \text{ti } , \text{options } , \text{par} );u = \text{control}(\text{tout } z, t\text{i }, \text{par});H1 = geth1(tout, z, ti, par);✝ ✆
```
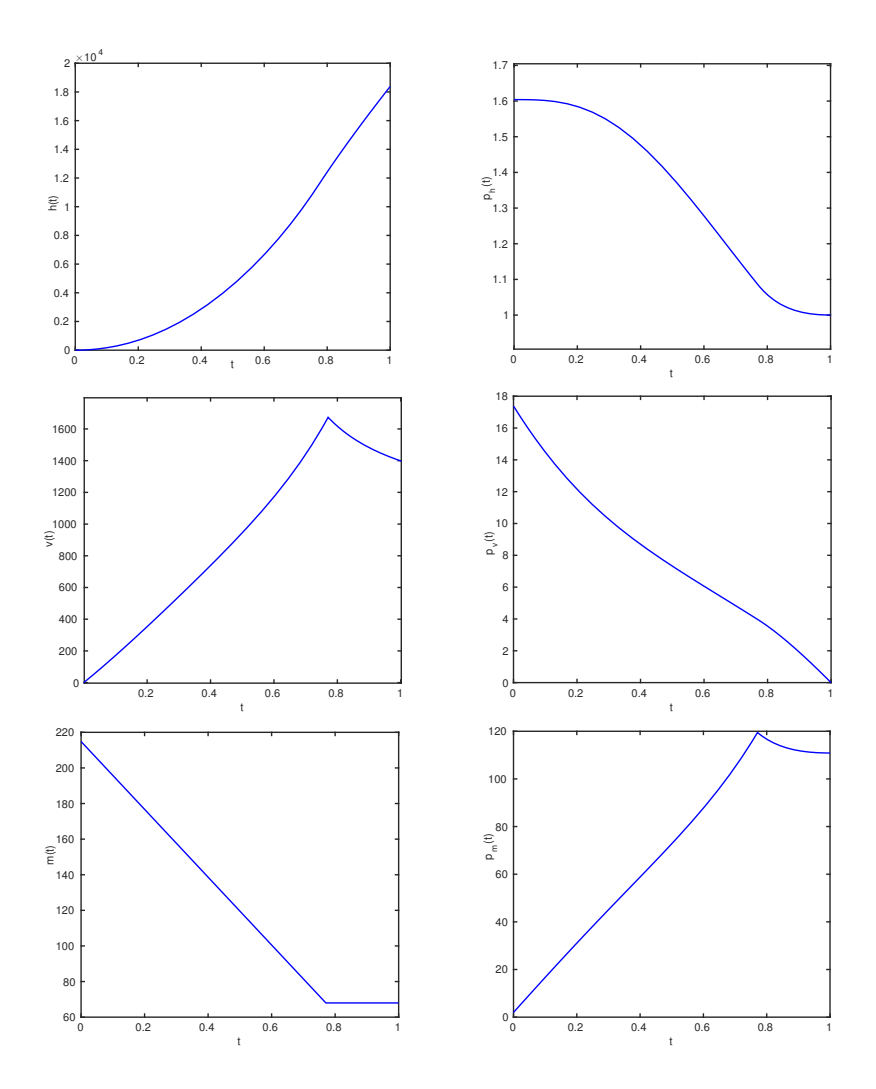

<span id="page-25-1"></span>Figure 10: State (left) and co-state (right) solution

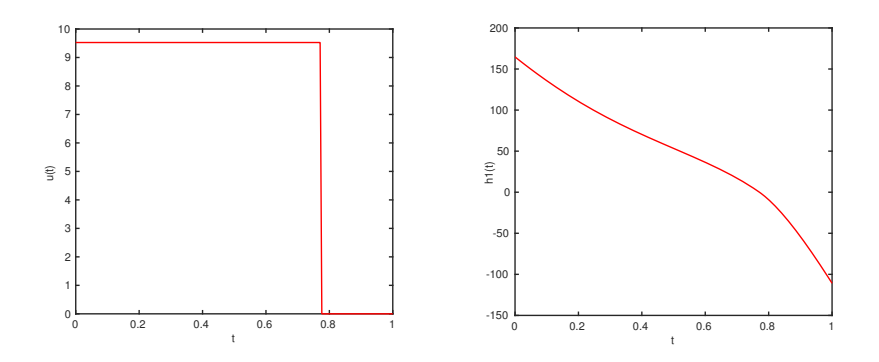

<span id="page-25-2"></span><span id="page-25-0"></span>Figure 11: Optimal control and  $H_1(z(\cdot))$ 

# 4.2 A Bang-Singular-Bang solution:  $t_f \approx 206$ .

We know (see [\[20\]](#page-35-8)) that for a fixed final time  $t_f \approx 206$ , the structure of the solution is Bang-Singular-Bang with three arcs, first  $u(\cdot) \equiv u_{max}$ , then  $u(\cdot) \equiv u_s(z(\cdot))$  and finally  $u(\cdot) \equiv 0$ . We also have the same vector of parameters as before (cf. equation [\(8\)](#page-21-0)).

# Main goal.

- Solve  $(P_{t_f})$  $(P_{t_f})$  $(P_{t_f})$  for  $t_f = 206.661$ .
- Show the state and co-state solution, the optimal control, the graphs of  $t \mapsto H_1(z(t))$  and  $t \mapsto H_{01}(z(t)).$

# <span id="page-26-0"></span>4.2.1 User implementation of **hfun** Fortran routines.

Compare to the Bang-Bang case, we need now the singular control, see equation [\(9\)](#page-21-2). The maximized Hamiltonian,  $H_1$  and  $H_0$  are the same as in the Bang-Bang case (cf. section [4.1.1\)](#page-22-1), see listings [4](#page-22-2) and [5.](#page-23-1)

```
\sqrt{2}ht = z( 1); y = z(2); m = z( 3)
    ph = z(n+1); pv = z(n+2); pm = z(n+3)\text{tf} = \text{par}(1); \text{ alpha} = \text{par}(2); \text{ beta} = \text{par}(3);g0 = \text{par}(4); umax = \text{par}(5); c = \text{par}(6)D = (alpha * v * * 2) *exp(-beta *ht) ! Drag function
    Dh = (-beta * alpha * v * * 2) * exp(-beta * ht) ! d/dh (drag function)
    Dv = (2 * alpha * v) *exp(-beta *ht) ! d/dv ( drag function)
    Dvv = (2 * alpha) *exp(-beta *ht) ! d2/dv2 (drag function)
    Dvh = (-beta *2 *alpha *v) *exp(-beta *ht) ! d2/dhdv (drag function)
    labelArc = nint(par(nparami+iar c))s e lect case (labelArc)
        case (0) ! The third Bang arc is u = 0u = 0d0case (1) ! The first Bang arc is u = umaxu = umaxcase (2) ! The second Bang arc is u = usu = D/c + m*( (c-v) *Dh + g0 * Dv + c * g0 * Dvv - c * v * Dvh ) / (D+2*c *Dv + Dvv * c * * 2)end select
```
#### ✝ ✆ Listing 6: Control in afun.f90

### <span id="page-27-0"></span>4.2.2 User implementation of **sfun** Fortran routines.

The shooting function is:

<span id="page-27-1"></span>
$$
S_{t_f}: \mathbb{R}^{17} \longrightarrow \mathbb{R}^{17}
$$
  
\n
$$
y := \begin{bmatrix} p_{h,0} \\ p_{v,0} \\ p_{m,0} \\ t_1 \\ z_1 \\ t_2 \\ z_2 \end{bmatrix} \longrightarrow \mathbb{R}^{17}
$$
  
\n
$$
S_{t_f}(y) := \begin{bmatrix} z(t_1) - z_1 \\ z(t_2) - z_2 \\ h_1(z_1) \\ h_0(1(z_1) \\ p_h(t_f) + p^0 \\ p_v(t_f) \\ m(t_f) - m_f \end{bmatrix}
$$
 (14)

with

$$
z(t_1) := \exp(\frac{t_1 - t_0}{t_f - t_0} \vec{h}_+)(z_0), \quad z(t_2) := \exp(\frac{t_2 - t_1}{t_f - t_0} \vec{h}_s)(z_1),
$$
  

$$
(h, v, m, p_h, p_v, p_m)(t_f) := \exp(\frac{t_f - t_2}{t_f - t_0} \vec{h}_0)(z_2)
$$

and  $p^0 = -1$ ,  $z_0 := (q_0, p_{h,0}, p_{v,0}, p_{m,0})$ . We see that we need a function that compute  $H_{01}$ :

```
\sqrt{2} \sqrt{2} \sqrt{2} \sqrt{2} \sqrt{2} \sqrt{2} \sqrt{2} \sqrt{2} \sqrt{2} \sqrt{2} \sqrt{2} \sqrt{2} \sqrt{2} \sqrt{2} \sqrt{2} \sqrt{2} \sqrt{2} \sqrt{2} \sqrt{2} \sqrt{2} \sqrt{2} \sqrt{2} \sqrt{2} \sqrt{2} \sqrt{2} \sqrt{2} \sqrt{2} \sqrt{2ht = z( 1); v = z( 2); m = z( 3)
     ph = z(n+1); pv = z(n+2); pm = z(n+3)\text{tf } = \text{par}(1); \text{ alpha} = \text{par}(2); \text{ beta} = \text{par}(3)g0 = par(4); umax = par(5); c = par(6)
     D = (alpha * v * * 2) * exp(-beta * ht)Dv = (2 * alpha * v) * exp(-beta * ht)H01 = (1/m**2)*(pv*(D+c*Dv)-ph*c*m)✝ ✆
```
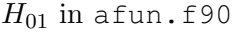

```
\sqrt{2}iarc = 1; tspan = //form, t1norm)
    call \exp\left(t\right) (\exp\left(t\right), n, z0, i arc, npar, par, \exp\left(t\right))
    call geth1 (t1norm, n, z1, iarc, npar, par, H1)
    call geth01(t1norm, n, z1, iarc, npar, par, H01)! Integration on the second arc
    \text{iarc} = 2; \text{tspan} = \frac{\text{tanh}}{\text{tanh}}, \text{t2norm}call \exph v(\text{tspan}, n, z1, \text{iarc}, npar, par, expz1)! Integration on the third arc
    \text{iarc} = 3; tspan = \frac{\text{t}}{\text{tan r}}, tfnorm /
    call \exph v(\text{tspan}, n, z2, \text{iarc}, npar, par, expz2)s(1:6) = z1 - expz0 ! Matching condition
    s(7:12) = z2 - expz1 ! Matching condition
    s(13) = H1 ! Contact with the switching surface
    s(14) = H01 ! Contact of order 2
    s(15) = expz2(n+1) - 1d0 ! Transervsality condition on ph
    s(16) = expz2(n+2) ! Transervsality condition on pv
    s(17) = expz2(n) - mf ! Final condition on m(tf)
```
✝ ✆ Shooting function in sfun.f90

# <span id="page-28-0"></span>4.2.3 User implementation of the **main** file.

This part is very similar to the one in section [4.1.3.](#page-24-0) Just note that you can get all the files from this example typing in your terminal: hampath -example goddardBSB. See paragraph "Get examples" from section [2.2.4.](#page-10-1) Just note that the par vector is now:

$$
par = [\Lambda(t_f) \quad 1 \quad 2 \quad 0].
$$

We get the following results (see figures [12](#page-28-1) and [13\)](#page-28-2).

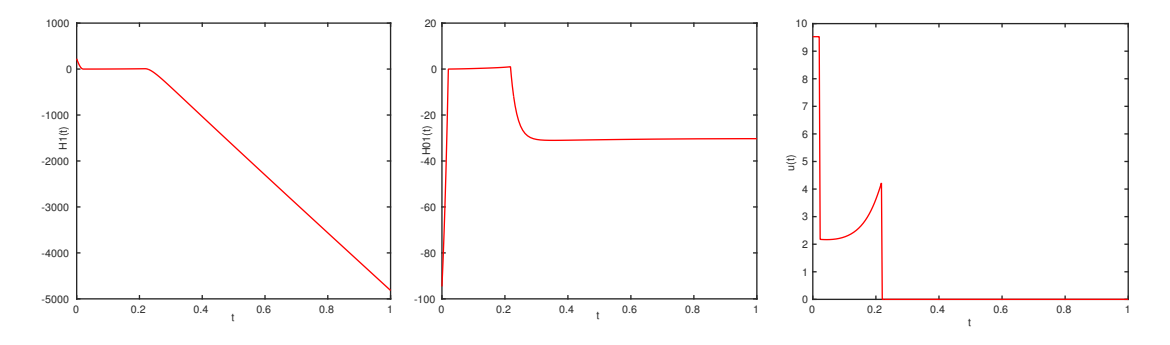

<span id="page-28-1"></span>Figure 12: Optimal control,  $H_1(z(\cdot))$ , and  $H_{01}(z(\cdot))$ .

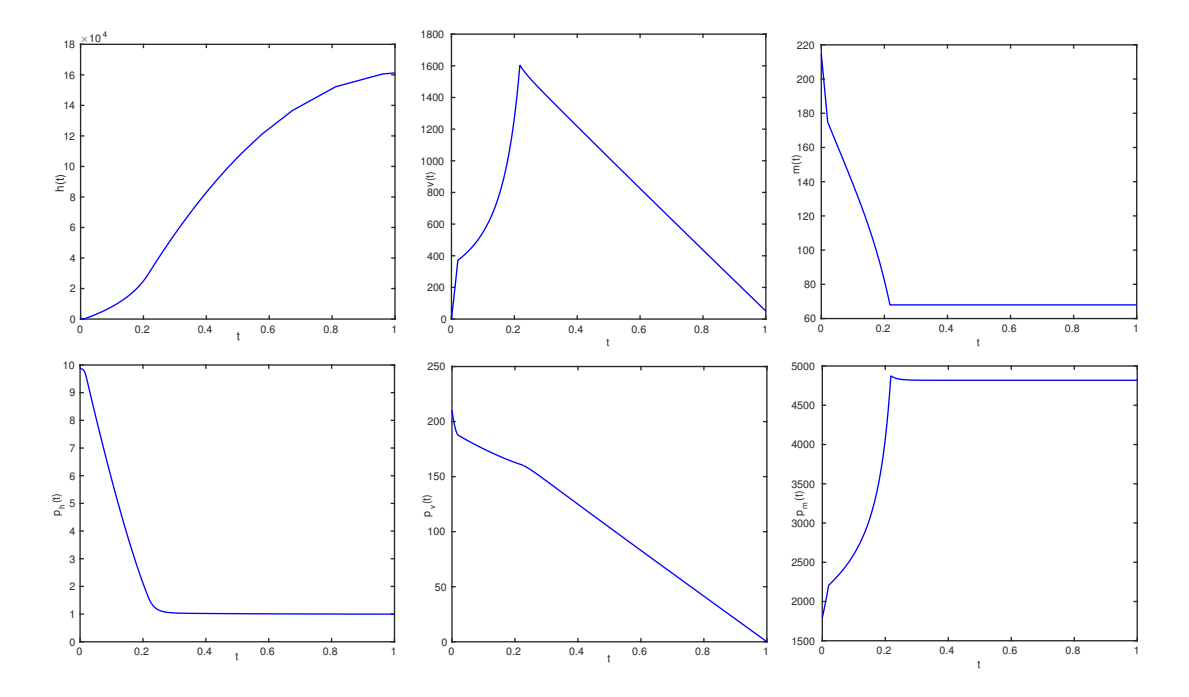

<span id="page-28-2"></span>Figure 13: State (top) and co-state (bottom) solution.

# <span id="page-29-0"></span>4.3 An example of changing structure: an homotopy on  $t_f$ .

Our goal, in this section, is to show how HamPath can handle changing structures in the resolution of problems like this one. To do so, we will use  $t_f$  as our homotopic parameter, the same way we used  $\lambda$  in the simple shooting problem (cf. page [14\)](#page-14-1). We will use the same vector of parameters as in the Bang-Singular-Bang case (cf. section [4.2\)](#page-25-0).

#### Main goal.

- Solve  $(P_{t_f})$  $(P_{t_f})$  $(P_{t_f})$  for  $t_f \leq 70$ .
- Show the switching times as functions of  $t_f$ . This gives the evolution of the structure with respect to the homotopic parameter.

For  $t_f = 70$ , the solution is Bang-Singular-Bang as for  $t_f \approx 206$  (see section [4.2\)](#page-25-0). We start by solving the problem for  $t_f = 70$  and then we decrease  $t_f$ . We will see that the structure from Bang-Singular-Bang becomes Bang-Bang and then is only Bang. To capture the information that the structure has to change when  $t_f$  get smaller, we use mfun.f90 file which gives the possibility to check some conditions during the homotopy process. For instance, if  $t_1 < t_2$ denote the switching times then we can check if the condition  $t_1 < t_2$  is satisfied along the path of zeros.

To get this example, type in your terminal: hampath -example goddardBB-BSB.

#### <span id="page-29-1"></span>4.3.1 User implementation of **hfun** Fortran routines.

This implementation is exactly the one developed in the treatment of the Bang-Singular-Bang solution (cf. section [4.2.1\)](#page-26-0)

#### <span id="page-29-2"></span>4.3.2 User implementation of **sfun** Fortran routines.

We need here four shooting functions. Two for the Bang-Bang (BB) and Bang-Singular-Bang (BSB) cases presented in sections [4.1](#page-22-0) and [4.2.](#page-25-0) We need also two more shooting functions, one for the intermediate case between BB and BSB solutions and another one at the limit of the BB solutions when they become simply a Bang arc. This last strategy happens when the final time  $t_f$  is exactly the time needed to reached the final mass  $m_f$  with a maximal thrust. The two first shooting functions are already given, see equations [\(13\)](#page-23-2) and [\(14\)](#page-27-1), and the last two are clear, see the fortran file sfun.f90 from this example.

# afun.f90

We are using the same a fun.f90 file as in the section [4.2.](#page-25-0)

#### sfun subroutine in sfun.f90

The sfun.f90 file used in this case is a concatenation of previous sfun.f90 files, see section [4.1.2](#page-23-0) and section [4.2.2,](#page-27-0) with the two other shooting functions. See this file to get details on how the shooting functions are implemented. We present in the following listing only how one can deal with several shooting functions using the number of variables, *i.e.* the length ny of shooting variables, and the vector par which encodes the structure, see section [4.1.1.](#page-22-1) This is an example since here we only need ny.

```
\sqrt{2} \sqrt{2} \sqrt{2} \sqrt{2} \sqrt{2} \sqrt{2} \sqrt{2} \sqrt{2} \sqrt{2} \sqrt{2} \sqrt{2} \sqrt{2} \sqrt{2} \sqrt{2} \sqrt{2} \sqrt{2} \sqrt{2} \sqrt{2} \sqrt{2} \sqrt{2} \sqrt{2} \sqrt{2} \sqrt{2} \sqrt{2} \sqrt{2} \sqrt{2} \sqrt{2} \sqrt{2structure = 0\alpha i =1, npar-nparmin
            structure = structure + init(abs(par(nparmin+i)))end do
      ! Limit case
      ! Bang with one contact of order 1 with the switching manifold
      if (structure . eq.1 . and . ny. eq.4) then! Case: 1 0
      ! Bang-Bang
      else if (\text{structure}.eq.1 \dots and . ny . eq. 10) then
      ! Limit case: 1\ 0!Bang-Bang with one contact of order 2 with the switching manifold
      else if (\text{structure}.eq.1.and.ny.eq.11}) then
      ! Case: 1 2 0
      ! Bang-Singular -Bang
      else if (\text{structure}.eq.3.and. ny. eq.17) then
      end if
```
✝ ✆ Shooting function in sfun.f90

# <span id="page-30-0"></span>4.3.3 User implementation of the **mfun.f90** file.

In order to stop the homotopy when the structure changes, a monitoring interface can be coded in an optional mfun.f90 file. Here, we know that the problem is first Bang-Singular-Bang. Let denote by  $t_1(t_f) < t_2(t_f)$  the switching times. We want to stop the homotopy if for a certain value of  $t_f$  we have  $t_1(t_f) > t_2(t_f)$ . For smaller values of  $t_f$  we know that the structure is Bang-Bang with one switching  $t_1(t_f)$ . Again, we stop the homotopy if  $t_1(t_f) > t_f$ . Check the mfun.f90 file for details on mfun command. We can see in the following listing that the homotopy will stop with flag  $= -11$  or  $-12$  if a change occurs. To make the homotopy stop one has to give the flag a value less than -10.

 $\sqrt{2}$   $\sqrt{2}$   $\sqrt{2$ 

```
np = 1 ! Get the last point from the path of zeros, ie y and par
call getPointsFromPath (ny, npar, np, arclengths, ys, pars)
t1 = ys(4,1) ! The first switching time
! Bang-Singular -Bang case
if (ny. eq.17) thent2 = ys(11,1) ! The second switching times
    ! if t1>t2, it means the structure has changed from BSB to BB
    if (t1-t2 \cdot \text{ge}.0 d0) then
         flag = -11 ! hampath will exit with flag = -11end i f
```

```
! Bang-Bang case
else if (ny. eq. 10) then
     \text{tf} = \text{pars}(1,1) ! The final time
    ! if t1>tf, it means the structure has changed from BB to B
     if (t1-tf \cdot \text{ge } .0 d0) then
         flag = -12 ! hampath will exit with flag = -12end i f
end i f
```
✝ ✆ Monitoring function during homotopy in mfun.f90

#### <span id="page-31-0"></span>4.3.4 User implementation of the **main** file.

Here we give some parts of the main file. See the main.m file (or main.py or main.f90) to get more details. The strategy with respect to  $t_f$  is given figure [14.](#page-32-0)

 $\left( \frac{1}{2} \right)$   $\left( \frac{1}{2} \right)$   $\left( \frac{1}{2} \right)$   $\left( \frac{1}{2} \right)$   $\left( \frac{1}{2} \right)$   $\left( \frac{1}{2} \right)$   $\left( \frac{1}{2} \right)$   $\left( \frac{1}{2} \right)$   $\left( \frac{1}{2} \right)$   $\left( \frac{1}{2} \right)$   $\left( \frac{1}{2} \right)$   $\left( \frac{1}{2} \right)$   $\left( \frac{1}{2} \right)$   $\left( \frac{1}{2} \right$ 

```
% Initial guess
n = 3; \% Dimension state
t0 = 0.0; \% Initial time
t0norm = 0.0; \% Normalized initial time
t f = 70; \% Final time
t fnorm = 1.0; \% Normalized final time
t1 = 5.0; % First guessed switching time
tlnorm = (t1-t0) / (t f - t0); % Normalized first guessed switching time
t2 = 25.0; % Second guessed switching time
t2norm = (t2-t0) / (t f - t0); % Normalized second guessed switching time
q0 = [0.0 \ 0.0 \ 214.839]; \  \  \, \% Initial state h<sub>-0</sub> v<sub>-0</sub> m<sub>-0</sub>
p0 = [5.0 \ 100.0 \ 500.0];% par = \begin{bmatrix} t & \text{if } \text{alpha} \end{bmatrix} beta g0 umax c t0 q0 mf 1 2 0
par = \begin{bmatrix} tf & 0.01227 & 0.000145 & 9.81 & 9.52551 & 2060 & t0 & q0(1) & q0(2) & q0(3) \end{bmatrix}67.9833 \quad 1 \quad 2 \quad 0 \mid':
options = hampathset % Hampath options
par0=par; parf=par; indtf=1; parf(indtf)=0.0; % Homotopy from tf = 70 to 0
nparmin = 11;
% Initial guess
[ tout, z, flag] = exphy fun ([t0norm t1norm t2norm], [q0 p0]', [t0norm]
   tlnorm t2norm tfnorm], options, par);
z1 = z(:,2); \% z1 = z(t1, z0)
z2 = z(:,3); \% z2 = z(t2, z(t1, z0))
yGuess = [p0 t1 z1' t2 z2']; % yGuess = [p0 t1 z1 t2 z2]% First shooting in the Bang-Singular-Bang case
[y0, ss01, nfev, njev, flag] = ssolve(yGuess, options, par);% First homotopy with Bang-Singular-Bang structure
parspan = [par0 part];[ parout, yout, sout, ~, ~, ~, \int, \int, \int, \int, \int, \int, \int, \int, \int, \int, \int, \int, \int, \int, \int, \int, \int, \int, \int, \int, \int, \int, \int, \int, \int, \int, \int, \int, \int, \int, \int, \
```
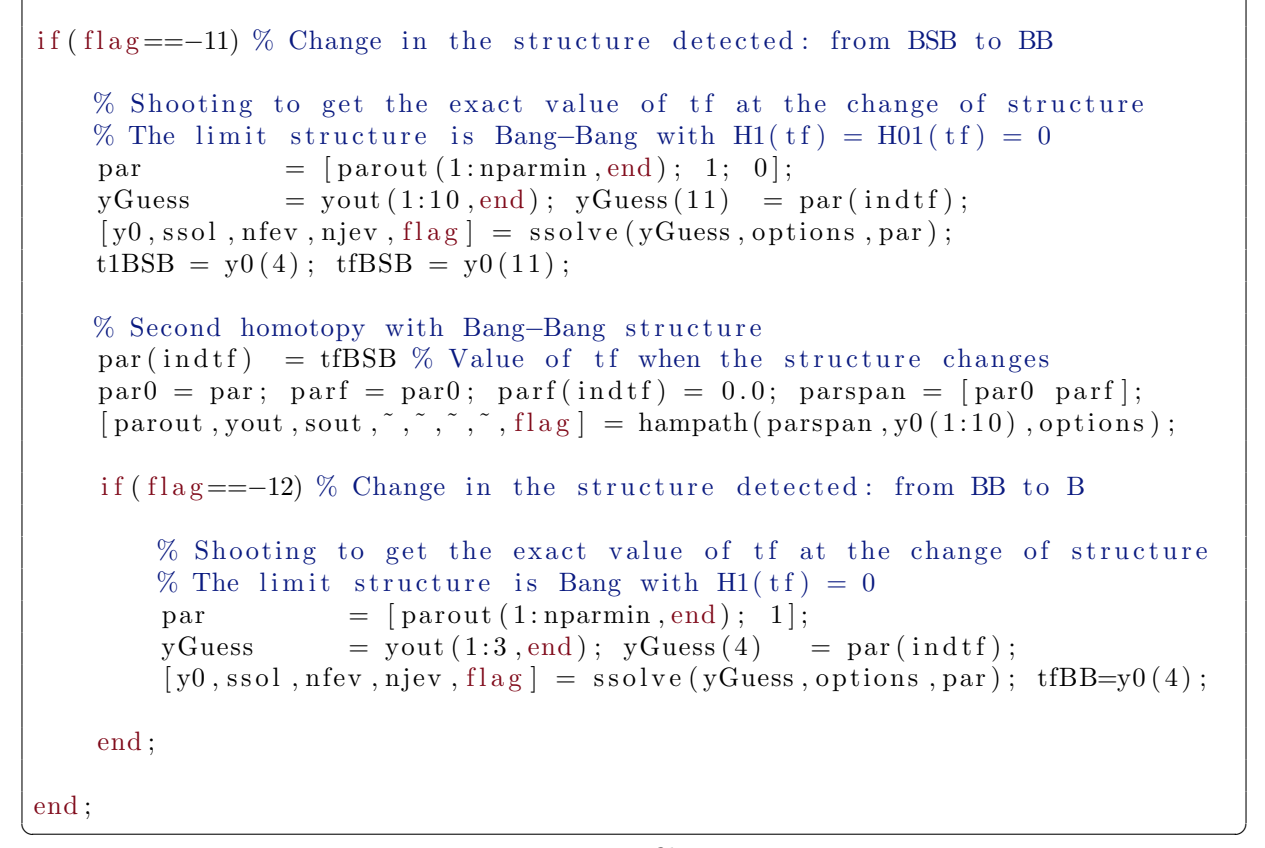

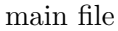

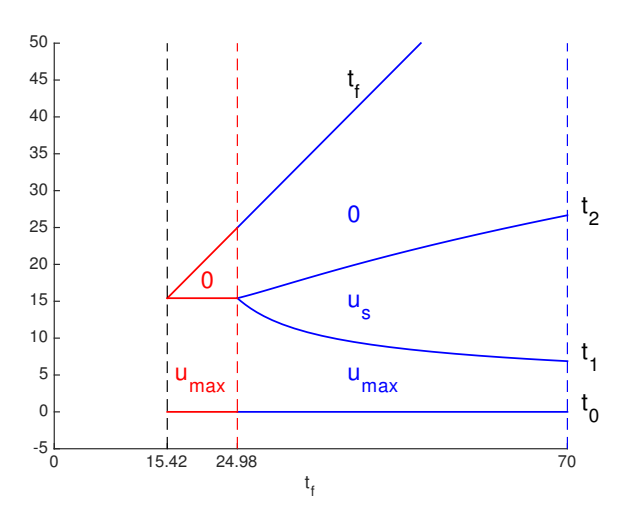

<span id="page-32-0"></span>Figure 14: Homotopy on  $t_f$ . The structure is Bang-Bang for  $t_f \in (15.42, 24.98]$  and Bang-Singular-Bang for  $t_f \in [24.98, 70]$ . The time  $t_f = 15.4170957775489$  (to be accurate) is the exact time to reach the final mass  $m_f$  with maximal thrust. Hence, for smaller  $t_f$  the final condition  $m(t_f) = m_f$  cannot be satisfied.

# <span id="page-33-0"></span>5 Install file

```
=========================================================================
           How to install HamPath on Linux or Mac OS X
=========================================================================
=========================================================================
                        0 - Requirements
=========================================================================
You must read the user guide before proceeding with this installation
Before installing Hampath, you must have an up-to-date
Java Runtime Environment (JRE), the Tapenade software (you can get it
here: http://www-sop.inria.fr/tropics/), a FORTRAN Compiler and
( you don't need to have both) :
    - a version (3.X at least) of Python with these librairies:
        numpy, scipy and matlplotlib; and the extension tool
        F2PY ( https :// sysbio . ioc . ee / projects / f2py2e /)
    - a working Matlab application and well-configured mex-files
=========================================================================
                        1 - Installation
=========================================================================
    - Unpack the hampath300 archive in your installation directory
        (~/ install_dir for example )
    - Go into the newly extracted folder ("/install_dir/hampath300)
    - Launch the setup . sh in a terminal
    - Enter the absolute path of your Tapenade installation folder
        if asked ('/install\_dir/tapenade)- Choose how you want to install HamPath :
        0) Fortran stand-alone: install Hampath without interface
        1) Matlab, via mex-files: install Hampath with a Matlab
            interface (make sure your mex-files are well-configured)
        2) Matlab or Octave, via text files: install HamPath
            with a Matlab or Octave interface with no mex command
        3) Python, via f2py tool: install HamPath with a Python
            interface which needs numpy , scipy and matplotlib
            librairies and f2py extension tool
    - HamPath will detect your configuration and allow you to change it
        if you want to (for example, you can change the detected f2py
        command if it works with a 2. X version of Python to a f2py
        working with a 3. X version of python )
    - HamPath is installed
=========================================================================
                       2 - Documentation
=========================================================================
```
 $\sqrt{2}$   $\sqrt{2}$   $\sqrt{2$ 

```
First thing to read before this document: user_guide.pdf
Licence: LICENSE.txt
```
<span id="page-34-0"></span>=========================================================================

# References

<span id="page-34-2"></span>[1] A. A. Agrachev & Y. L. Sachkov, *Control theory from the geometric viewpoint*, vol 87 of Encyclopaedia of Mathematical Sciences, Springer-Verlag, Berlin (2004), xiv+412.

✝ ✆

- <span id="page-34-10"></span>[2] E. Allgower & K. Georg, Introduction to numerical continuation methods, vol. 45 of Classics in Applied Mathematics, Soc. for Industrial and Applied Math., Philadelphia, PA, USA, (2003), xxvi+388.
- <span id="page-34-11"></span>[3] E. Anderson, Z. Bai, C. Bischof, S. Blackford, J. Demmel, J. Dongarra, J. D. Croz, A. Greenbaum, S. Hammarling, A. McKenney & D. Sorensen, LAPACK Users' Guide, Soc. for Industrial and Applied Math., Philadelphia, PA, USA, third edn (1999)
- <span id="page-34-3"></span>[4] V. G. Boltyanskiı̆, R. V. Gamkrelidze, E. F. Mishchenko, & L. S. Pontryagin, The mathematical theory of optimal processes. Classics of Soviet Mathematics. Gordon & Breach Science Publishers, New York, (1986), xxiv+360.
- <span id="page-34-9"></span>[5] B. Bonnard, J.-B. Caillau & E. Trélat, *Cotcot: short-reference manual. http:*  $//$  apo. [enseeiht. fr/ cotcot](http://apo.enseeiht.fr/cotcot) , Rapport de recherche RT/APO/05/1, Institut National Polytechnique de Toulouse, Toulouse, France (2005).
- <span id="page-34-4"></span>[6] B. Bonnard, J.-B. Caillau  $\&$  E. Trélat, *Second order optimality conditions in the smooth* case and applications in optimal control, ESAIM Control Optim. Calc. Var., 13 (2007), no 2, 207–236.
- <span id="page-34-7"></span>[7] B. Bonnard, M. Claeys, O. Cots & P. Martinon, Geometric and numerical methods in the contrast imaging problem in nuclear magnetic resonance, Acta Appl. Math., 135 (2014), no. 1, 5–45. [PDF.](http://cots.perso.enseeiht.fr/resources/2015-ACTA-cots-preprint.pdf)
- <span id="page-34-1"></span>[8] J.-B. Caillau, O. Cots & J. Gergaud HamPath: on solving optimal control problems by indirect and path following methods. <http://hampath.org>
- <span id="page-34-6"></span>[9] J.-B. Caillau, O. Cots & J. Gergaud, Differential continuation for regular optimal control problems, Optim. Methods Softw., 27 (2012), no 2, 177–196. [PDF.](http://cots.perso.enseeiht.fr/resources/2012-OMS-cots-preprint.pdf)
- <span id="page-34-8"></span>[10] O. Cots, Geometric and numerical methods for a state constrained minimum time control problem of an electric vehicle, [Research Report] IRIT/RR–2016–12–FR, IRIT, Toulouse. 2016, pp.35. [PDF.](http://cots.perso.enseeiht.fr/resources/2016-cots-IRIT-RR-2016-12-FR.pdf)
- <span id="page-34-5"></span>[11] O. Cots, Contrôle optimal géométrique : méthodes homotopiques et applications. Thèse de doctorat, Institut Math´ematiques de Bourgogne, Dijon, France, septembre 2012. [PDF.](http://cots.perso.enseeiht.fr/resources/2012-these-cots.pdf)
- <span id="page-34-12"></span>[12] J. J. Dongarra, J. Du Croz, S. Hammarling & I. S. Duff, A set of level 3 basic linear algebra subprograms, ACM Trans. Math. Softw.,  $16$  (1990), no 1, 1–17.
- <span id="page-35-6"></span>[13] J. J. Dongarra, J. Du Croz, S. Hammarling & R. J. Hanson, An extended set of fortran basic linear algebra subprograms, ACM Trans. Math. Softw.,  $14$  (1988), no 1, 1–17.
- <span id="page-35-7"></span>[14] R. H. Goddard, A Method of Reaching Extreme Altitudes, volume 71(2), Smithsoian Miscellaneous Collections. Smithsonian institution, City of Washington, (1919).
- <span id="page-35-4"></span>[15] E. Hairer, S. P. Nørsett & G. Wanner, Solving Ordinary Differential Equations I, Nonstiff Problems, vol 8 of Springer Serie in Computational Mathematics, Springer-Verlag, second edn (1993).
- <span id="page-35-5"></span>[16] E. Hairer & G. Wanner, Solving Ordinary Differential Equations II, Stiff and Differential-Algebraic Problems, vol 14 of Springer Serie in Computational Mathematics, Springer-Verlag, second edn (1996).
- <span id="page-35-3"></span>[17] L. Hascoët  $&$  V. Pascual, The Tapenade Automatic Differentiation tool: principles, model, and specification, Rapport de recherche RR-7957, INRIA (2012).
- <span id="page-35-0"></span>[18] D. H. Jacobson, M. M. Lele & J. L. Speyer, New Necessary Conditions of Optimality for Control Problems with State-Variable Inequality Constraints, J. Math. Anal. Appl., 35  $(1971), 255 - 284.$
- <span id="page-35-1"></span>[19] H. Maurer, On optimal control problems with bounded state variables and control appearing linearly, SIAM J. Control Optim., 15 (1971), no. 3, 345–362.
- <span id="page-35-8"></span>[20] H. Maurer, Numerical solution of singular control problems using multiple shooting techniques, Journal of optimization theory and applications, Vol.18, No.2, (1976).
- <span id="page-35-2"></span>[21] J. J. Moré, B. S. Garbow & K. E. Hillstrom, User Guide for MINPACK-1, ANL-80-74, Argonne National Laboratory, (1980).
- <span id="page-35-9"></span>[22] H. Seywald and E.M. Cliff., Goddard problem in presence of a dynamic pressure limit. Journal of Guidance, Control, and Dynamics, (1993).